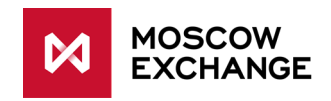

# **Moscow Exchange Fix protocol specifications for Derivatives market**

**version 1.9.0**

**Moscow 2020**

## **Table of Contents**

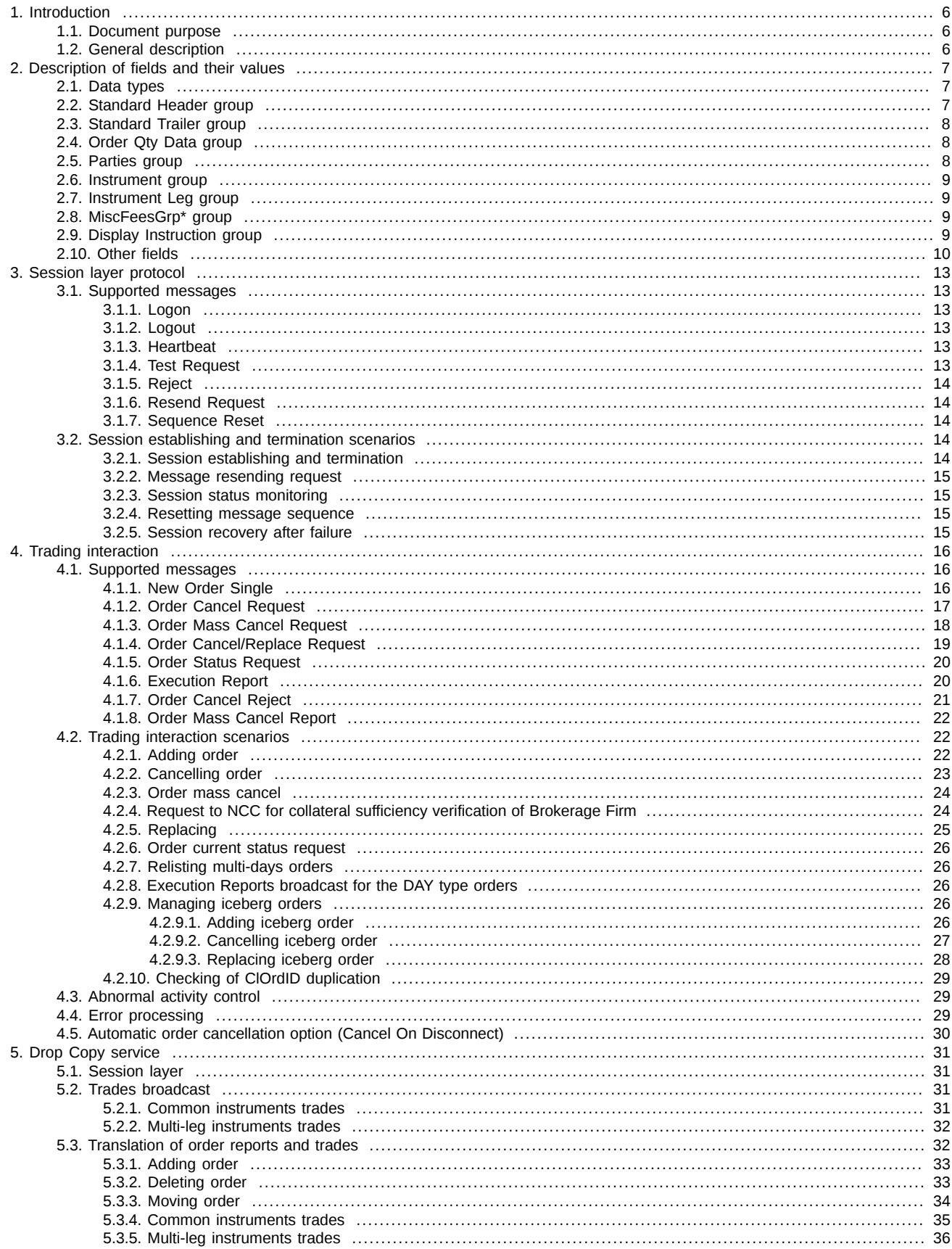

## **History of changes**

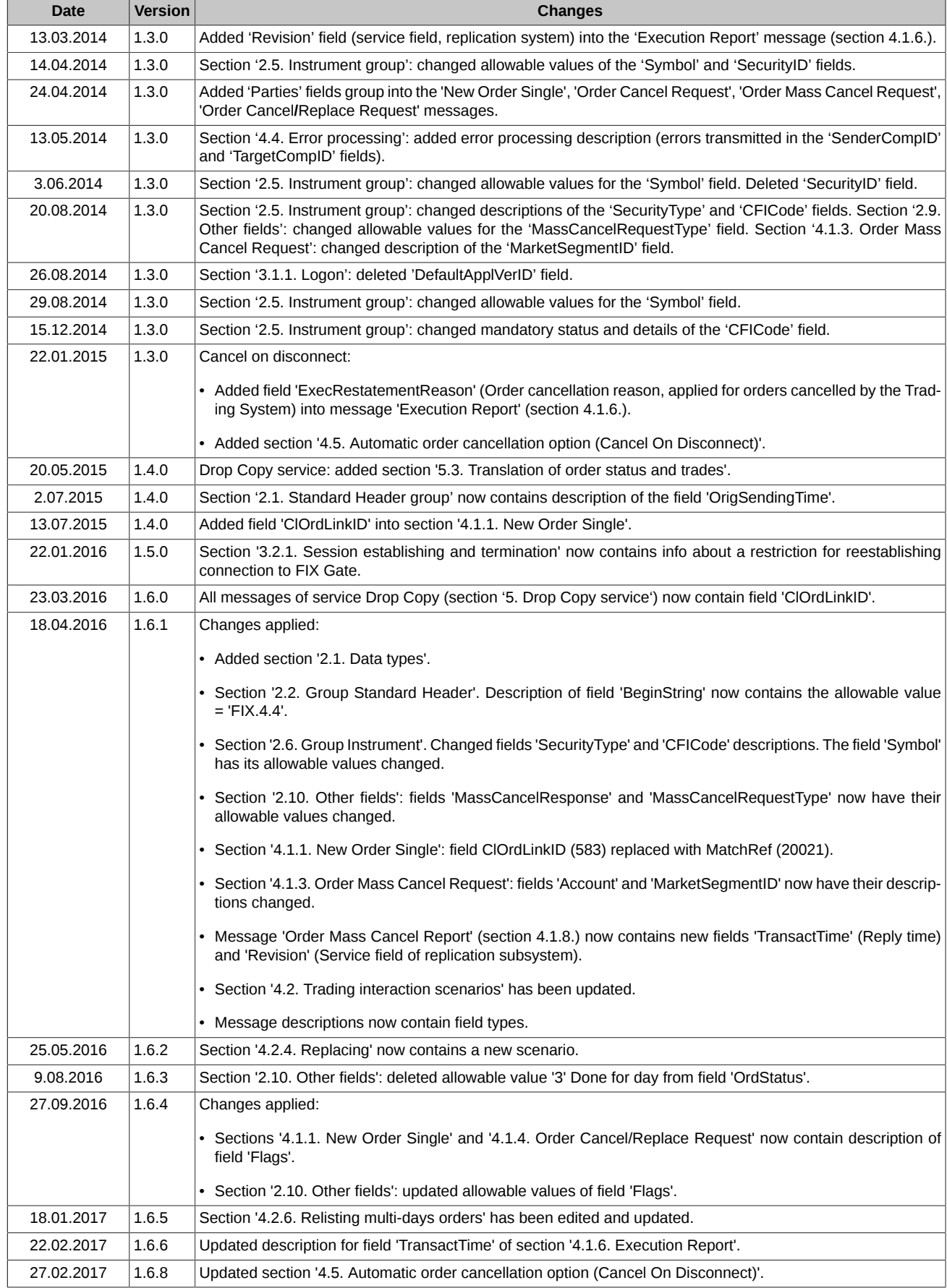

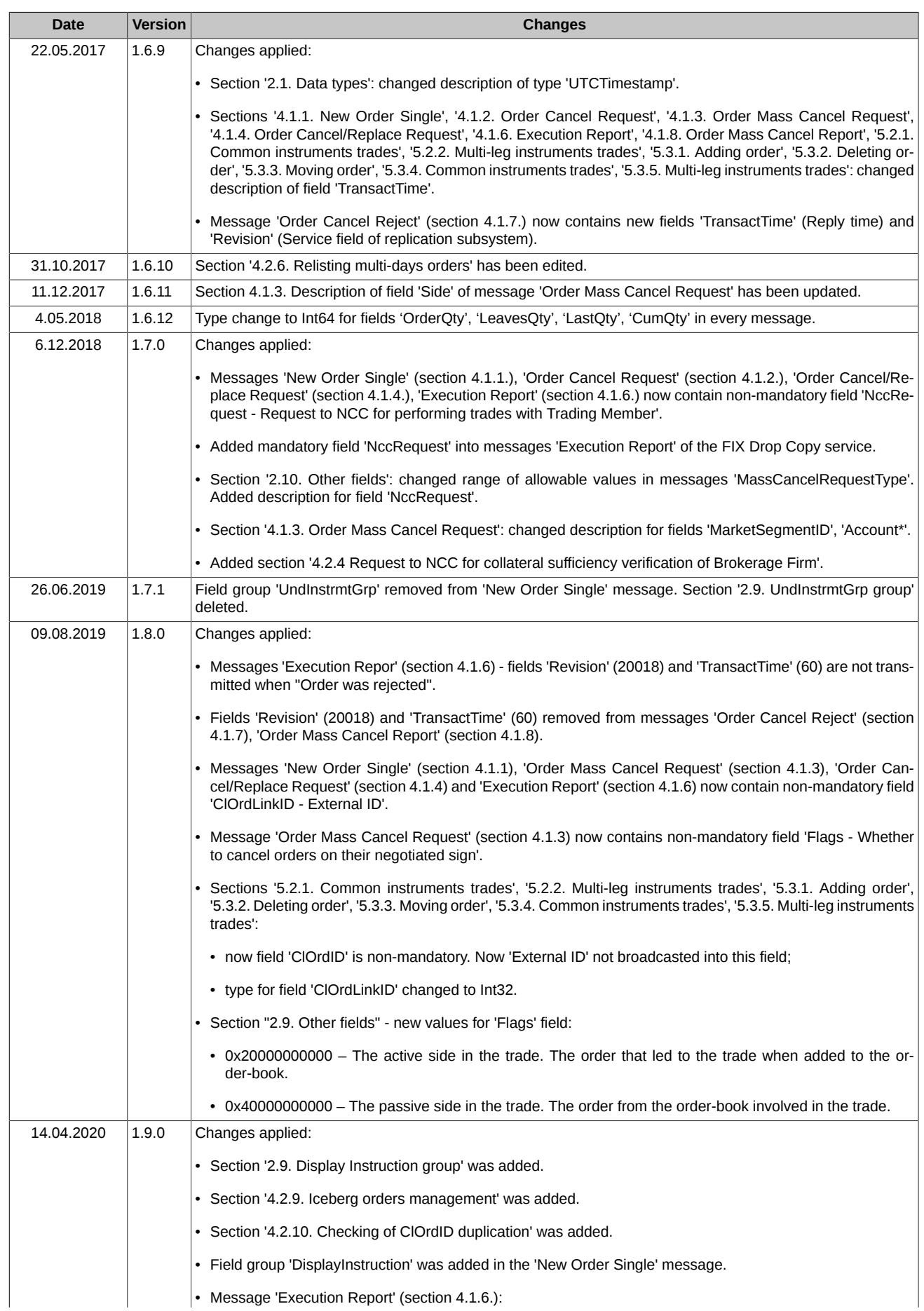

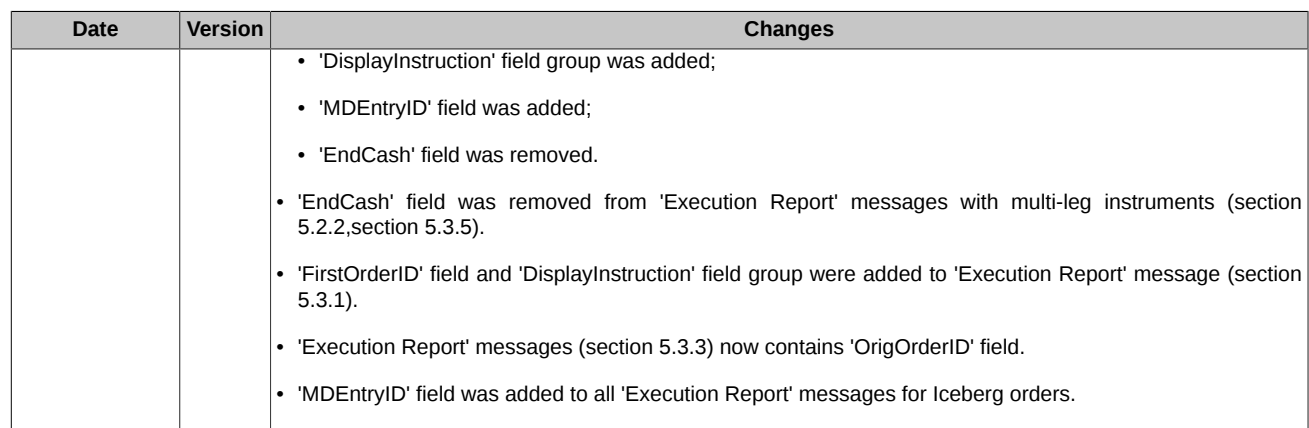

## <span id="page-5-0"></span>**1. Introduction**

## <span id="page-5-1"></span>**1.1. Document purpose**

The document below describes the protocol for interaction between the FIX Gate application and client trading systems. The description is based on the standard FIX protocol (Financial Information Exchange,<https://www.fixtrading.org>, version 4.4) specification. The specification does not contain neither technical nor administrative details on network connection or security protection methods.

## <span id="page-5-2"></span>**1.2. General description**

FIX Gate is a server application which provides availability for user applications such as robots, terminals, technical analysis systems, etc. to connect to the exchange trading sessions using the FIX 4.4 protocol. The protocol consists of transport, session and application layers.

The transport layer defines rules of: a) transferring data as set of messages, b) composing message as set of fields, c) composing fields using field ID and field value. The transport layer description is a part of FIX 4.4 specification, therefore, it is not listed in this specification.

The session layer provides identification of each participant as well as guaranteed delivery and message consistent processing, connection status control and session recovery in case of a failure. This specification contains a brief description of the session layer protocol in order to cover certain parameters needed for establishing connection to FIX Gate.

This specification is based upon application layer protocol description, which defines rules of trading process.

## <span id="page-6-0"></span>**2. Description of fields and their values**

There are many messages containing the same field sets, for example, the 'Standard Header' and 'Standard Trailer' fields which contain some service information. Some of such field sets are described below:

- **Tag** the unique field ID, used for generating a FIX message.
- **Field** the field name, not used for generating FIX messages and described for your reference only.
- **Presence** a field attribute: specifies whether the field in message is mandatory or non-mandatory.
	- Y mandatory field;
	- N non-mandatory field;
	- C mandatory, if meets the condition (see 'Details').
- **Type** field type.
- **Details** detailed description of the field.
- **Allowable values** additional limitations.

The "**\***" symbol - flag of difference from the standard FIX protocol.

### <span id="page-6-1"></span>**2.1. Data types**

Within the protocol, the following data types are used:

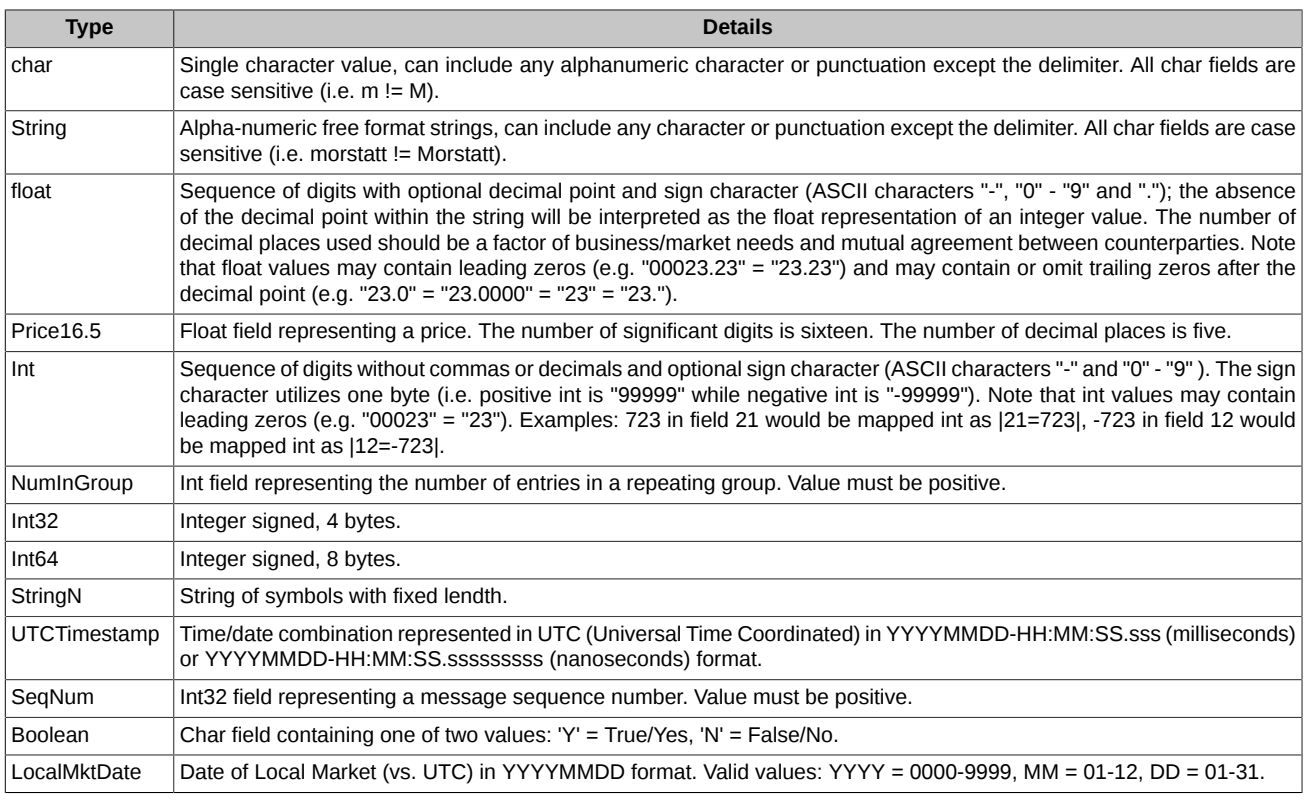

## <span id="page-6-2"></span>**2.2. Standard Header group**

The standard header contained in every message contains.

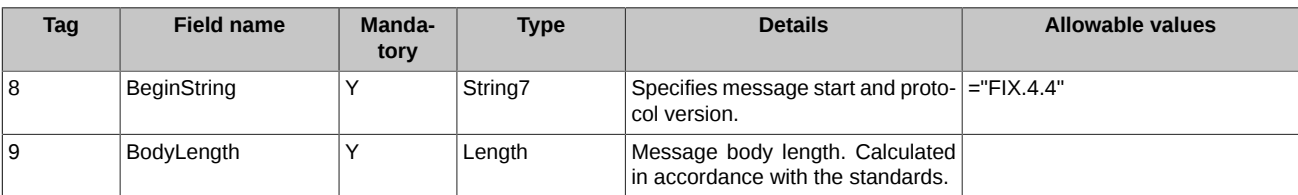

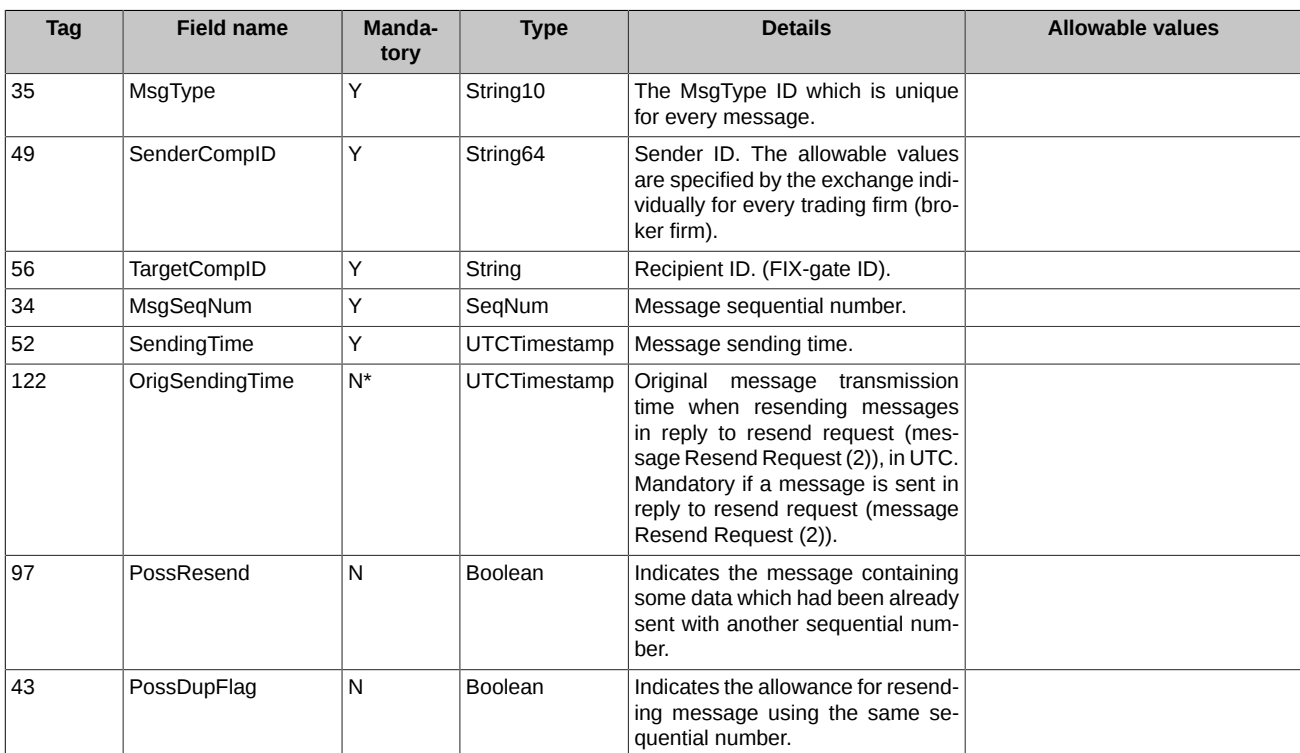

## <span id="page-7-0"></span>**2.3. Standard Trailer group**

The standard trailer (end) which every message contains.

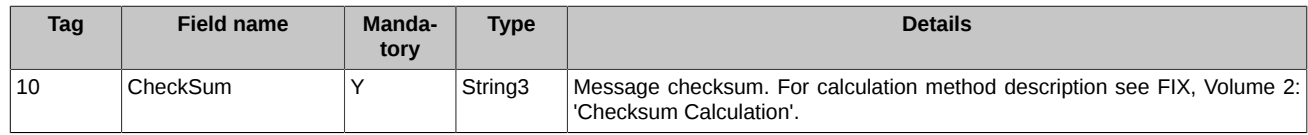

## <span id="page-7-1"></span>**2.4. Order Qty Data group**

The group contains some quantity data.

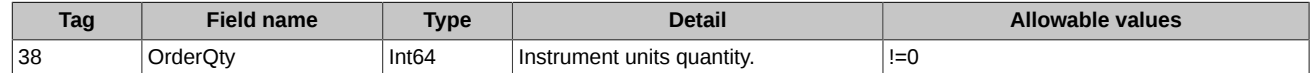

The 'OrderQty', 'LeavesQty' and 'LastQty' fields are the number of contracts for futures and options.

## <span id="page-7-2"></span>**2.5. Parties group**

The optional group 'Parties' contains the following values:

- Counterparty code, in case of negotiated order;
- Brokerage Firm code, in case of adding order with a Clearing Firm login.

The fields order is fixed.

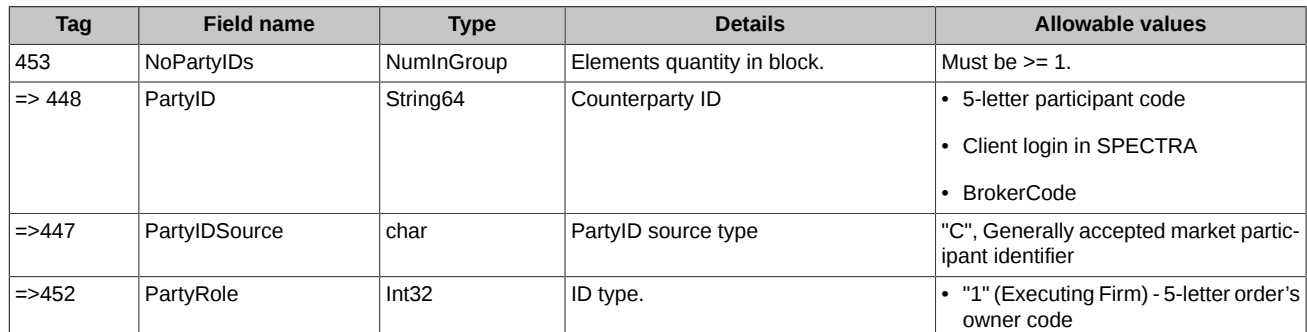

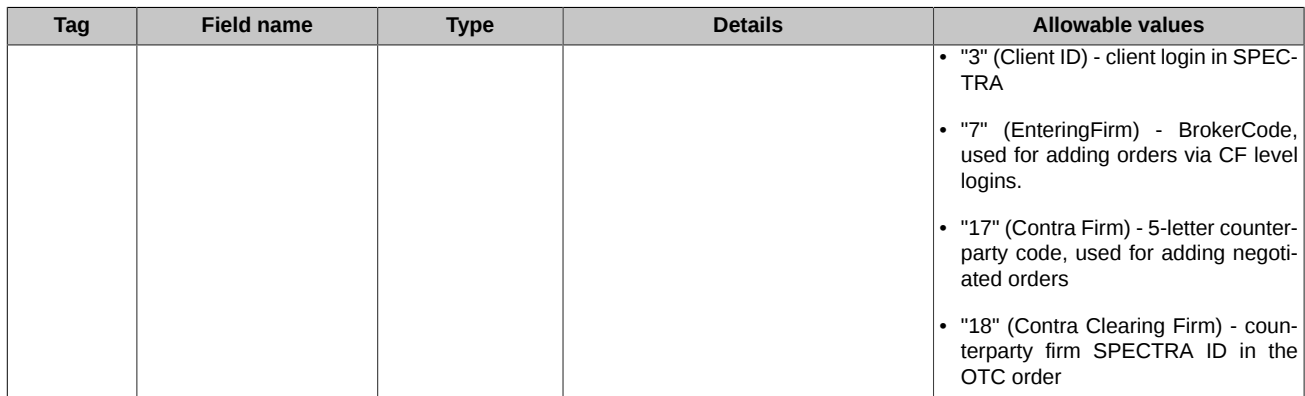

## <span id="page-8-0"></span>**2.6. Instrument group**

The group contains instruments parameters.

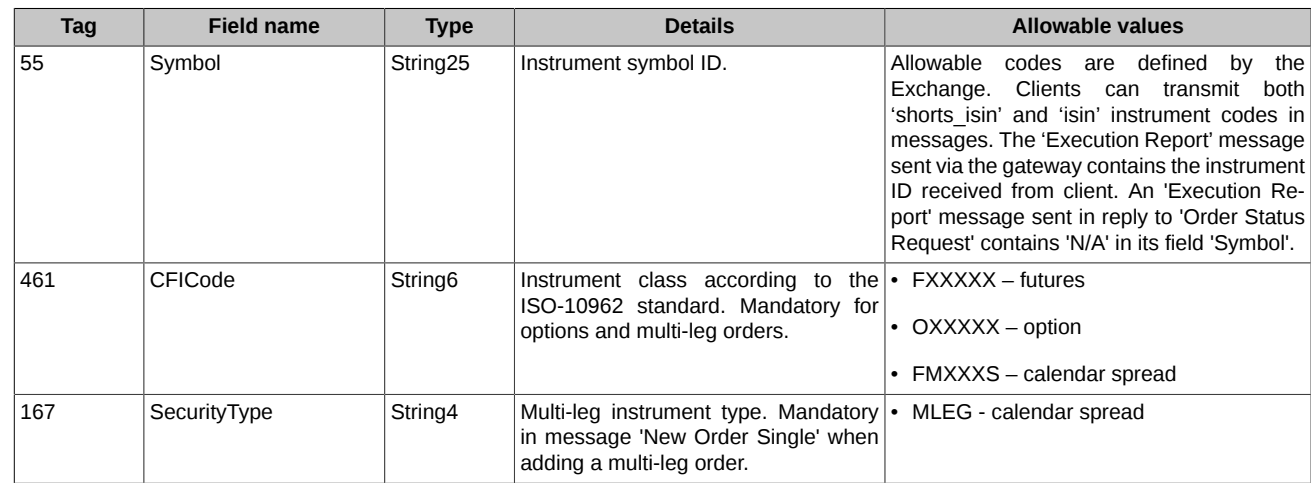

## <span id="page-8-1"></span>**2.7. Instrument Leg group**

The group contains legs parameters of a multi-leg instrument.

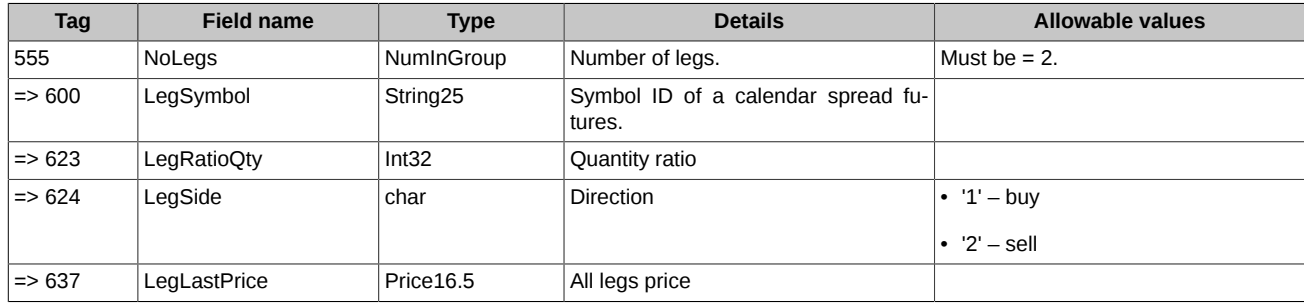

## <span id="page-8-2"></span>**2.8. MiscFeesGrp\* group**

The group contains fee data.

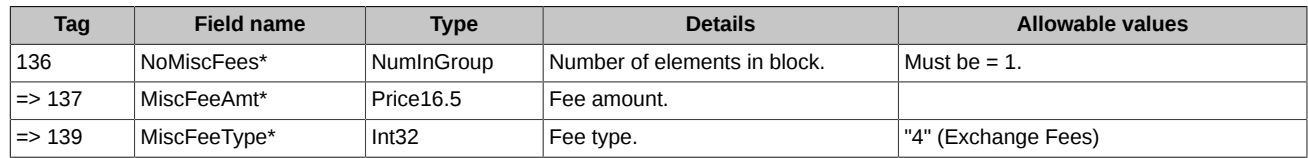

## <span id="page-8-3"></span>**2.9. Display Instruction group**

Contains parameters that are added to the iceberg order. FIX Gate determines an iceberg order by the presence of this group of parameters in the message **New Order Single**.

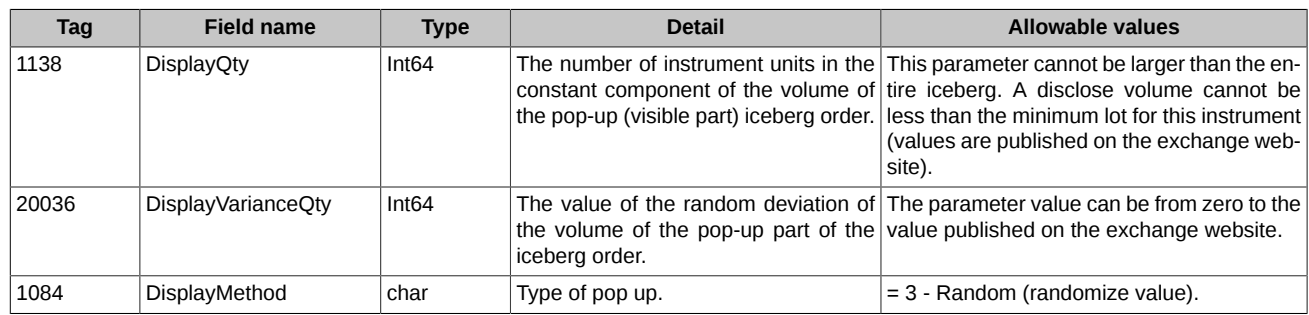

## <span id="page-9-0"></span>**2.10. Other fields**

Most of the fields meets the FIX specification. There are some of the supported fix-messages fields below. The 'Allowable values' column shows supported range of values according to the FIX protocol specification. If a field is absent in the table, please follow the FIX4.4 directives.

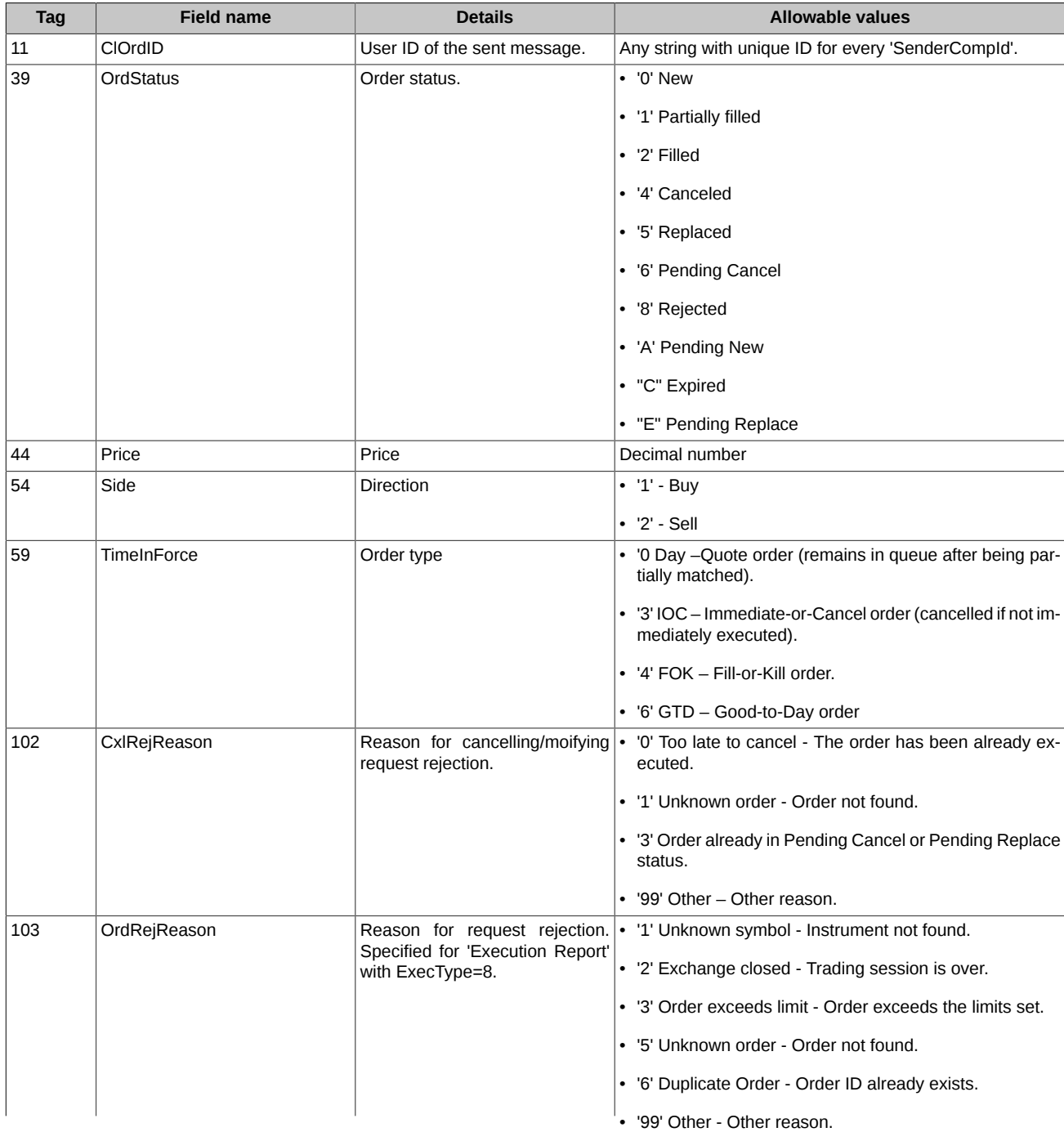

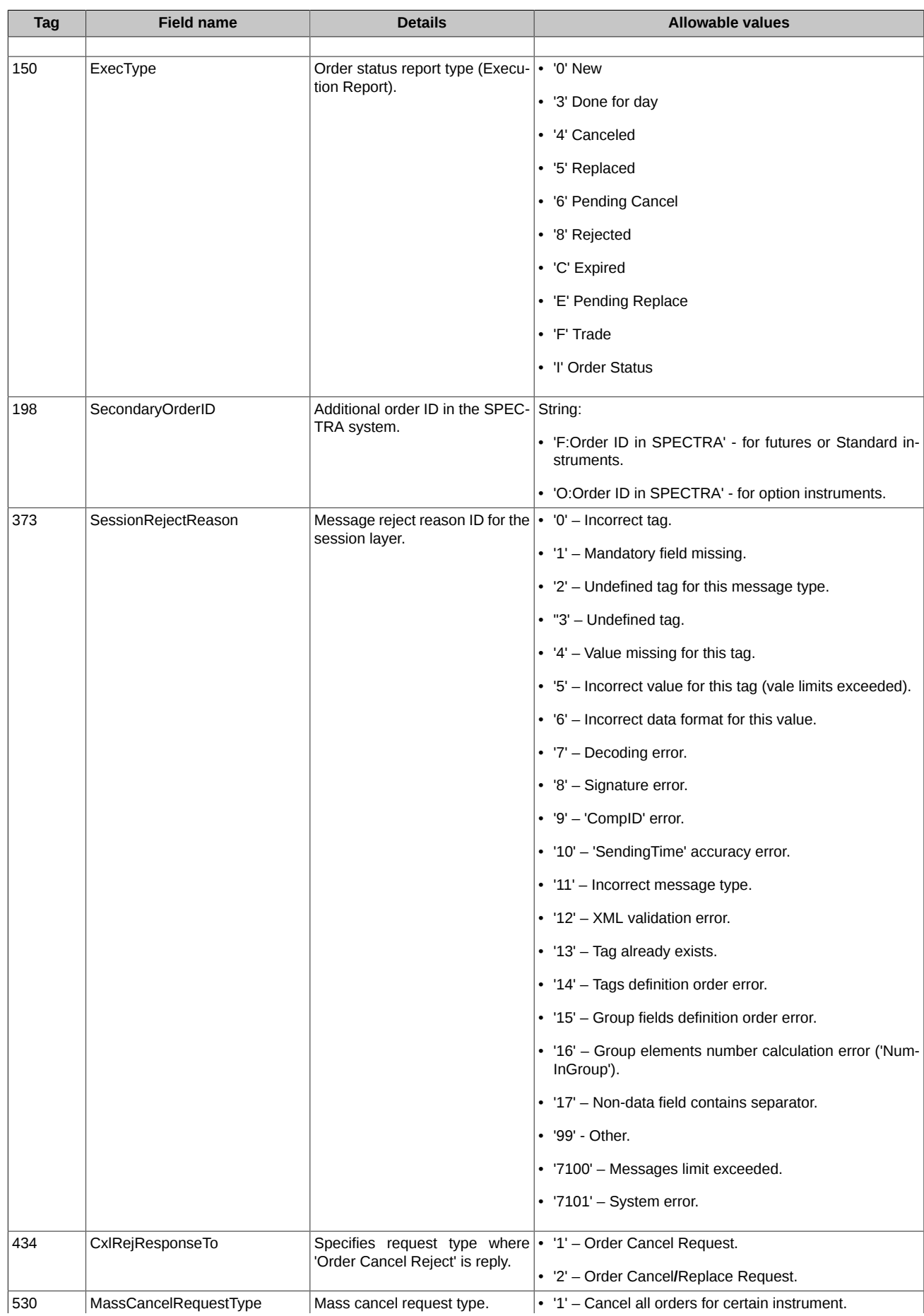

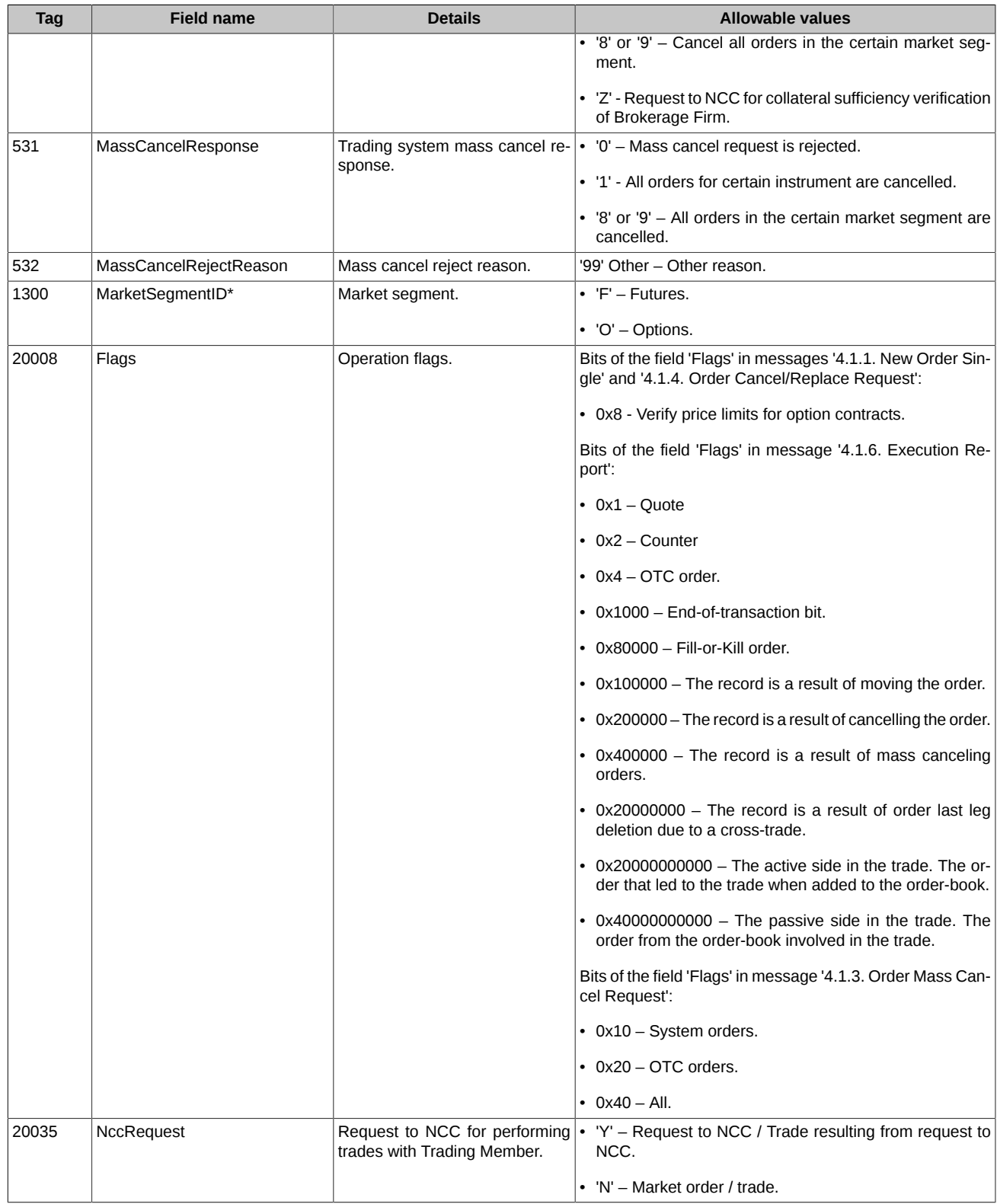

## <span id="page-12-0"></span>**3. Session layer protocol**

Session layer protocol which provides parties authentication, guaranteed messages delivery and sequential message processing, connection status and session recovery in case of any failure.

## <span id="page-12-1"></span>**3.1. Supported messages**

- **Logon** Initiates session.
- **Logout** Initiates or confirms session termination.
- **Heartbeat** Ensures that session is up and running.
- **Test Request** Used as part of session establishment procedure, must be replied with specific Heartbeat message.
- **Reject** Informs party about incorrect or unknown message.
- **Resend Request** Informs party that messages in particular range must be resent.
- **Sequence Reset** Used to skip administrative messages on resend 'Gap Fill mode'. Also used to reset messages sequence 'Reset mode'.

All the messages can be sent in both directions.

#### <span id="page-12-2"></span>**3.1.1. Logon**

Initiates or confirms session start. This message must be the first in every session.

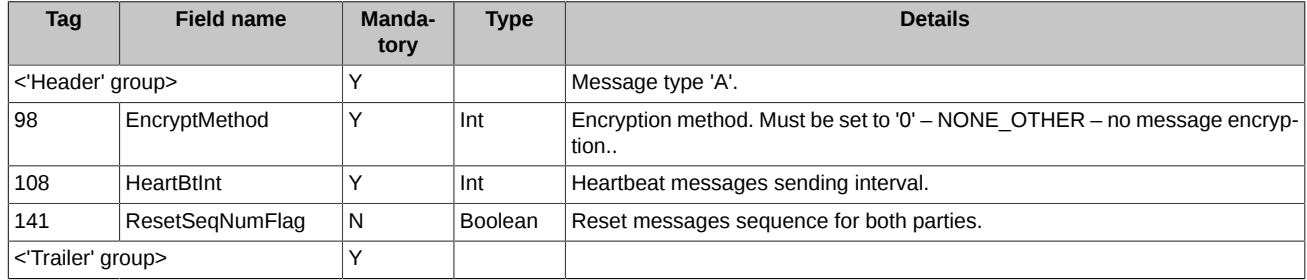

#### <span id="page-12-3"></span>**3.1.2. Logout**

Initiates or confirms session termination.

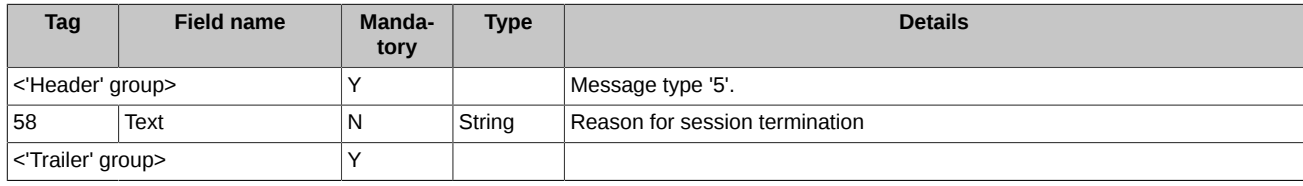

#### <span id="page-12-4"></span>**3.1.3. Heartbeat**

Ensures that session is up and running. If the 'Heartbeat' message is sent in response to the 'Test Request' message, the 'TestReqID' field must contain the 'Test Request' message ID.

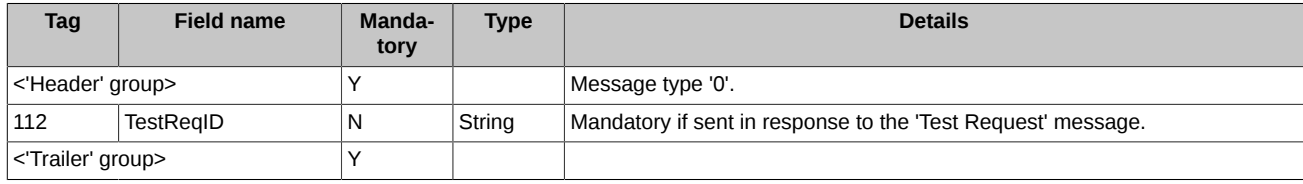

#### <span id="page-12-5"></span>**3.1.4. Test Request**

The message calls/initiates/requests the 'Heartbeat' message from the opposite party..

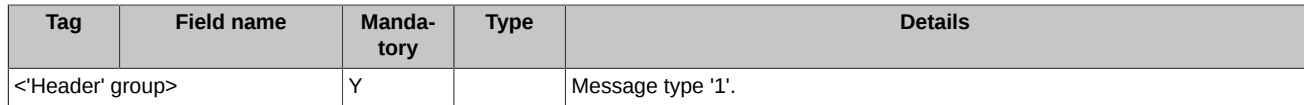

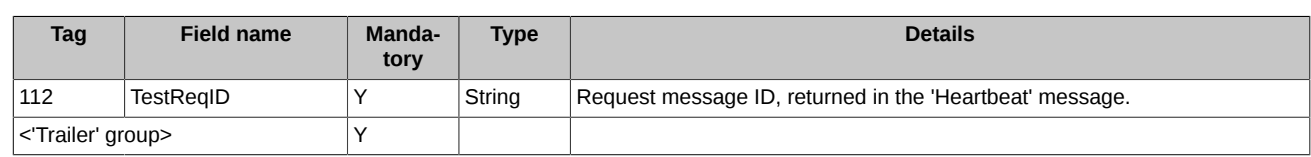

#### <span id="page-13-0"></span>**3.1.5. Reject**

The reject message should be issued when a message is received but cannot be properly processed due to a session-level rule violation. An example of when a reject may be appropriate would be the receipt of a message with invalid basic data (e.g. MsgType=&) which successfully passes CheckSum and BodyLength checks.

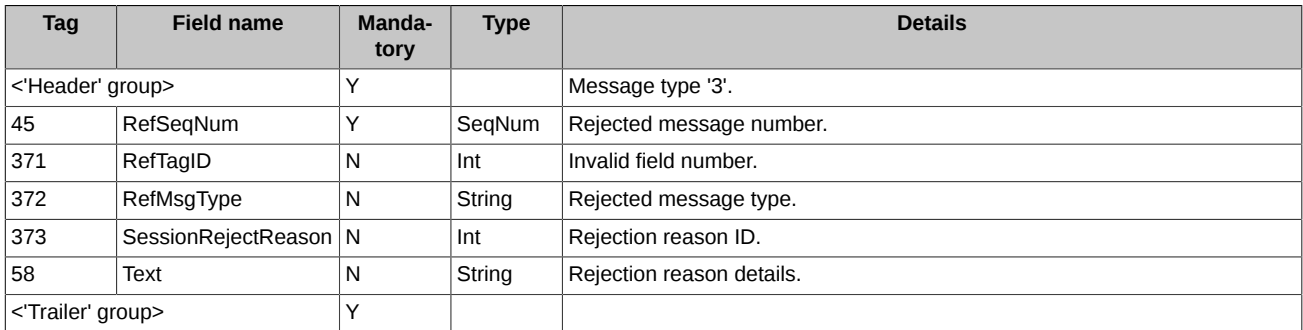

#### <span id="page-13-1"></span>**3.1.6. Resend Request**

The message initiates resending of a particular message range. Use 'BeginSeqNo=EndSeqNo' for a single message resending and 'End-SeqNo=0' for a range of messages starting from the particular one (where '0' indicates infinity).

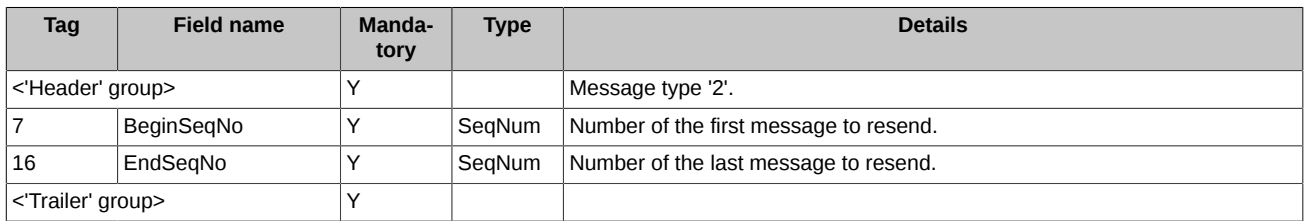

### <span id="page-13-2"></span>**3.1.7. Sequence Reset**

Used to skip administrative messages on resend – 'Gap Fill mode'. Also used to reset messages sequence – 'Reset mode'.

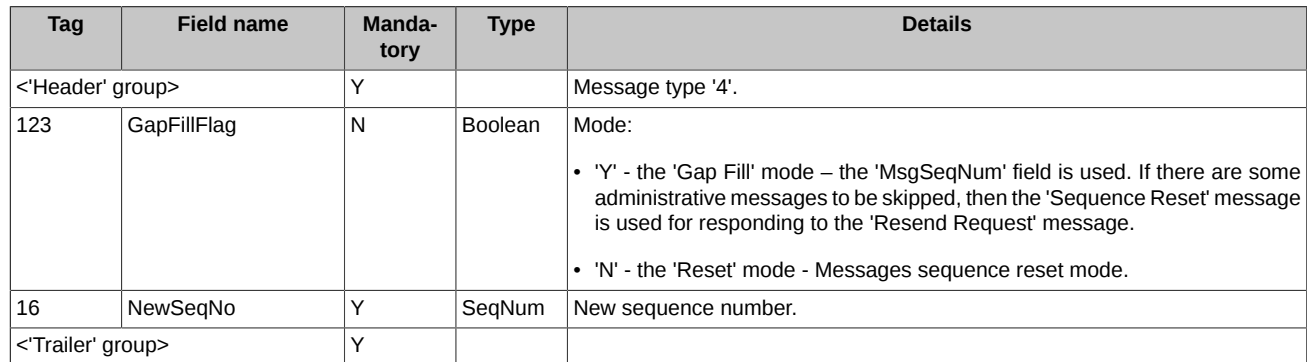

## <span id="page-13-3"></span>**3.2. Session establishing and termination scenarios**

#### <span id="page-13-4"></span>**3.2.1. Session establishing and termination**

For establishing connection to FIX Gate a client must send the 'Logon' message including its 'SenderCompID'. If the 'Logon' message is valid and the sender was successfully authorized then FIX Gate sends the 'Logon' message in return, confirming that the connection has been successfully established.

For correct session termination, client must send the 'Logout' message to FIX Gate and receive one in return. Any other ways of session closing/termination are incorrect and may lead to an error.

Also, before sending the 'Logout' message it is recommended to send the 'Test Request' message to FIX Gate and receive the 'Heartbeat' message in return. This may help to avoid missing and/or lost messages.

When a connection has been established via FIX Gate, it is recommended to wait 30 seconds after closing the previous session before sending a new Logon message. Otherwise, the connection will be terminated by FIX Gate without any additional notifications.

#### <span id="page-14-0"></span>**3.2.2. Message resending request**

During the initialization process or due to unexpected connection break there may be numeration error when the incoming message sequence number is greater than expected (while the common message number is always greater by 1 than that of the last message in log). In this case, a client must request the retransmission via sending the 'Resend Request' message including sequence number range for the missing messages (the 'BeginSeqNo', 'EndSeqNo' fields values).

#### <span id="page-14-1"></span>**3.2.3. Session status monitoring**

The 'Heartbeat' message is used to monitor the FIX session status as well as gaps in messages sequence numbers in case of missing some incoming messages. In order to do this, the client application generates the 'Heartbeat' messages and sends it to FIX Gate in accordance with time interval specified by the 'HeartBtInt' field value in the 'Logon' Message.

If there is no reply from FIX Gate within the specified time interval (the 'HeartBtInt ' field value + transmission time), the client should generate and send the 'Test Request' message to Fix Gate. In case of no reply within the specified time interval the client should reestablish connection to the FIX Gate.

#### <span id="page-14-2"></span>**3.2.4. Resetting message sequence**

The following methods are used to reset message sequence:

- Sending the 'Logon' message with the 'ResetSeqNumFlag' flag.
- Sending the 'Sequence Reset' in the 'Reset mode' mode.
- By schedule. For example, message sequence can be automatically reset by the Exchange before starting a trading session.

After message sequence was reset, there is no more option to resend any message via the 'Resend Request' procedure.

#### <span id="page-14-3"></span>**3.2.5. Session recovery after failure**

In order to recover session after failure, the client should send the 'Logon' message which includes the sequence number 1 more than that of the last message in log (the 'MsgSeqNum' field). If the incoming 'Logon' message sequence number is greater than expected, then the client must request the retransmission via sending the 'Resend Request' message including sequence number range for the missing messages.

If the primary FIX gate server is unreachable, the client is recommended to establish connection to the secondary server to continue working according to the rules stated above.

The primary and secondary servers do not synchronize message sequence numbers, so that a client will not be able to receive messages starting from the last received one once they have switched from one server to another. When trying to connect to another server, the client will receive a message with its sequence number less than expected. In this case, it is recommended to reset the message sequence number counter.

## <span id="page-15-0"></span>**4. Trading interaction**

## <span id="page-15-1"></span>**4.1. Supported messages**

- **New Order Single** Request for generating a new trading order, sent from client to the FIX Gate server.
- **Order Cancel Request** Order cancel request, sent from client to the FIX Gate server.
- **Order Mass Cancel Request** Order mass cancel request, sent from client to the FIX Gate server.
- **Order Cancel**/**Replace Request** Order replace request, sent from client to the FIX Gate server.
- **Order Status Request** Order current status request, sent from client to the FIX Gate server.
- **Execution Report** Order status data, sent from the FIX Gate server to client.
- **Order Cancel Reject** Order cancel reject reason, sent from the FIX Gate server to client.
- **Order Mass Cancel Report** Reply to the 'Order Mass Cancel Request' message, sent from the FIX Gate server to client.

#### <span id="page-15-2"></span>**4.1.1. New Order Single**

Adding new order for any type of instruments.

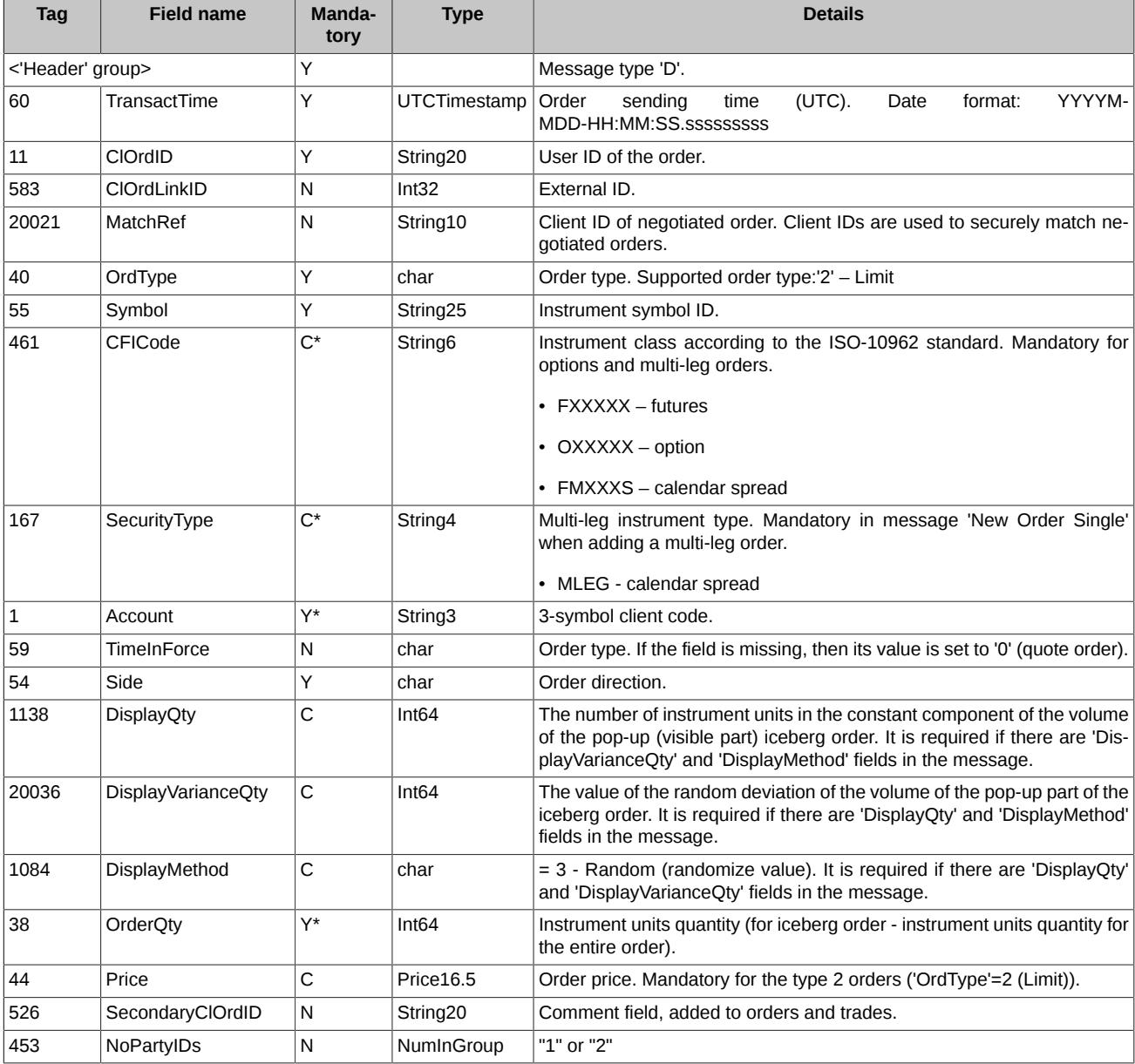

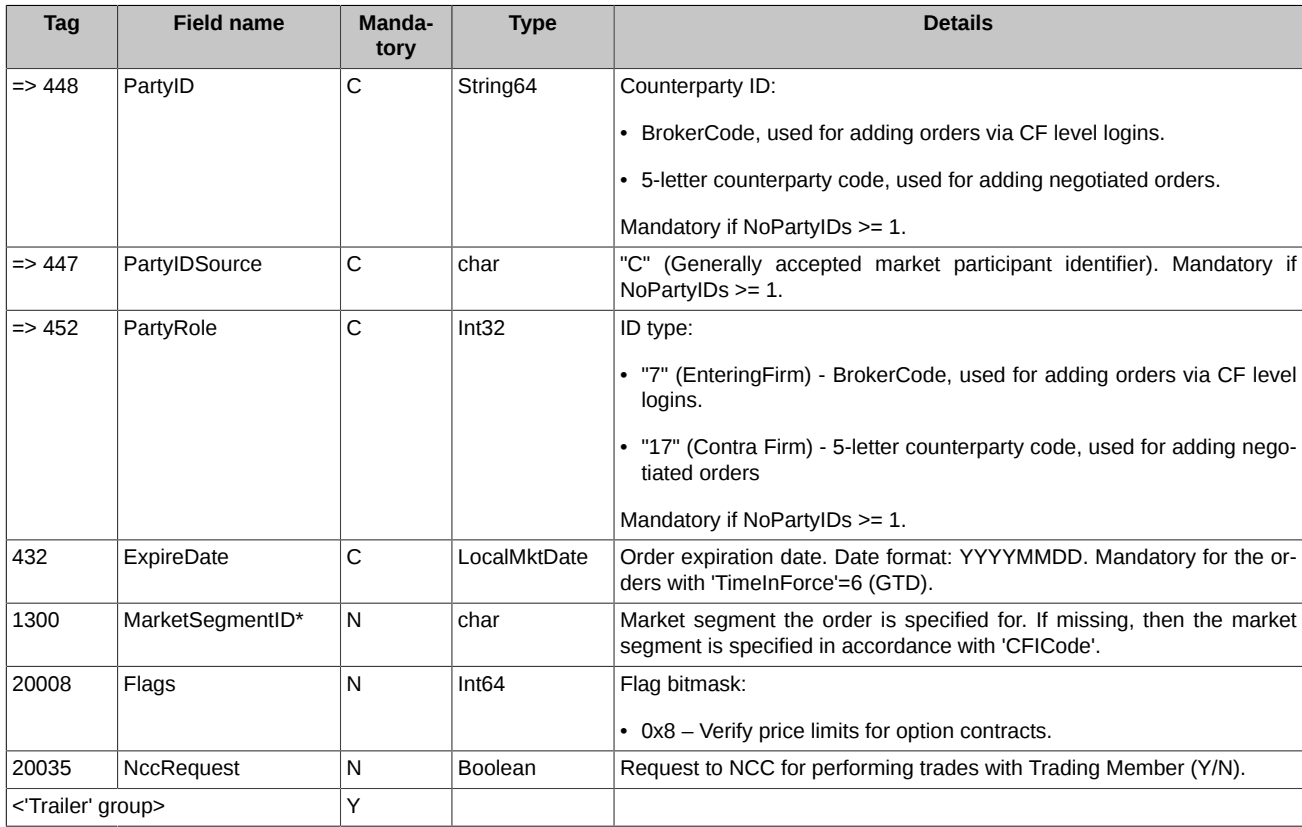

## <span id="page-16-0"></span>**4.1.2. Order Cancel Request**

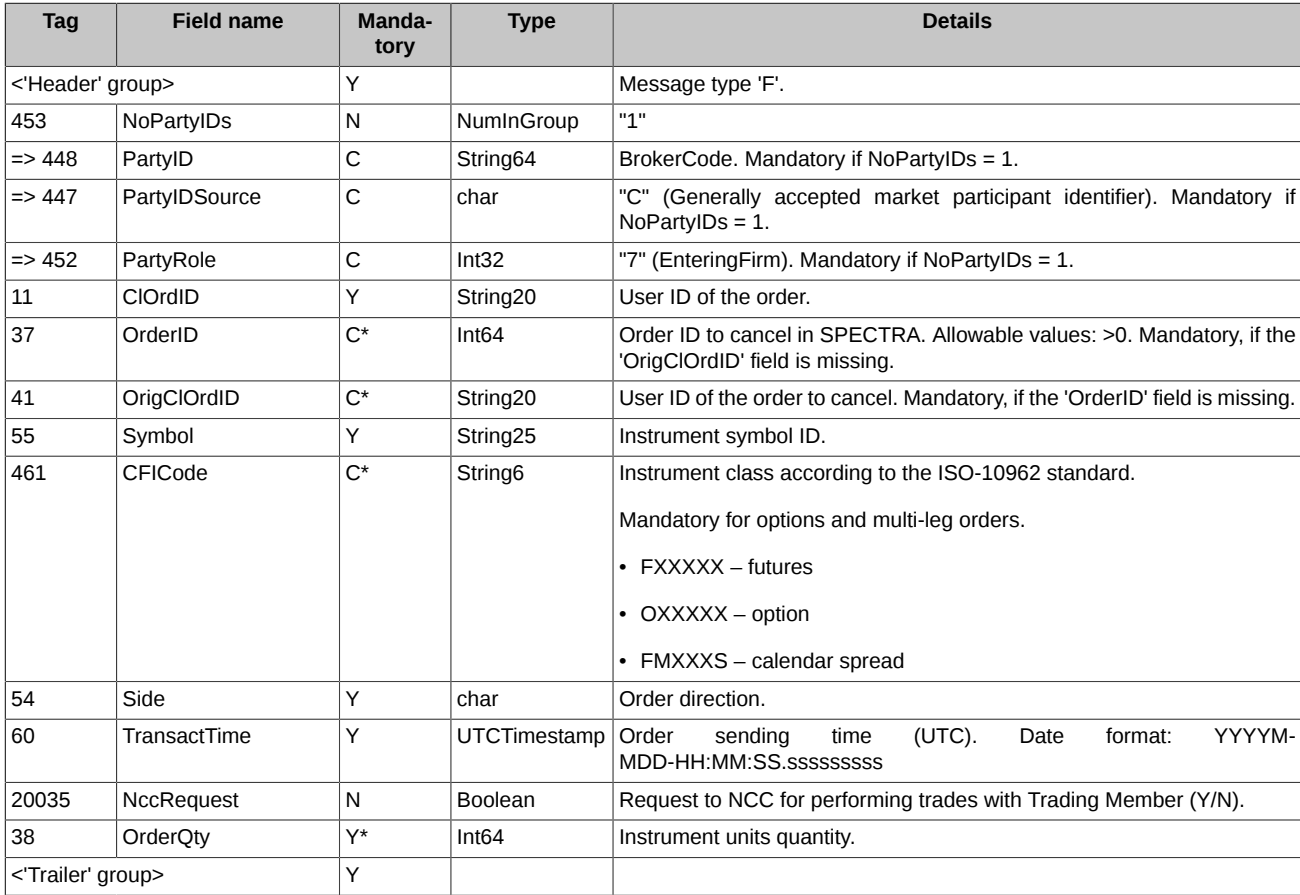

#### <span id="page-17-0"></span>**4.1.3. Order Mass Cancel Request**

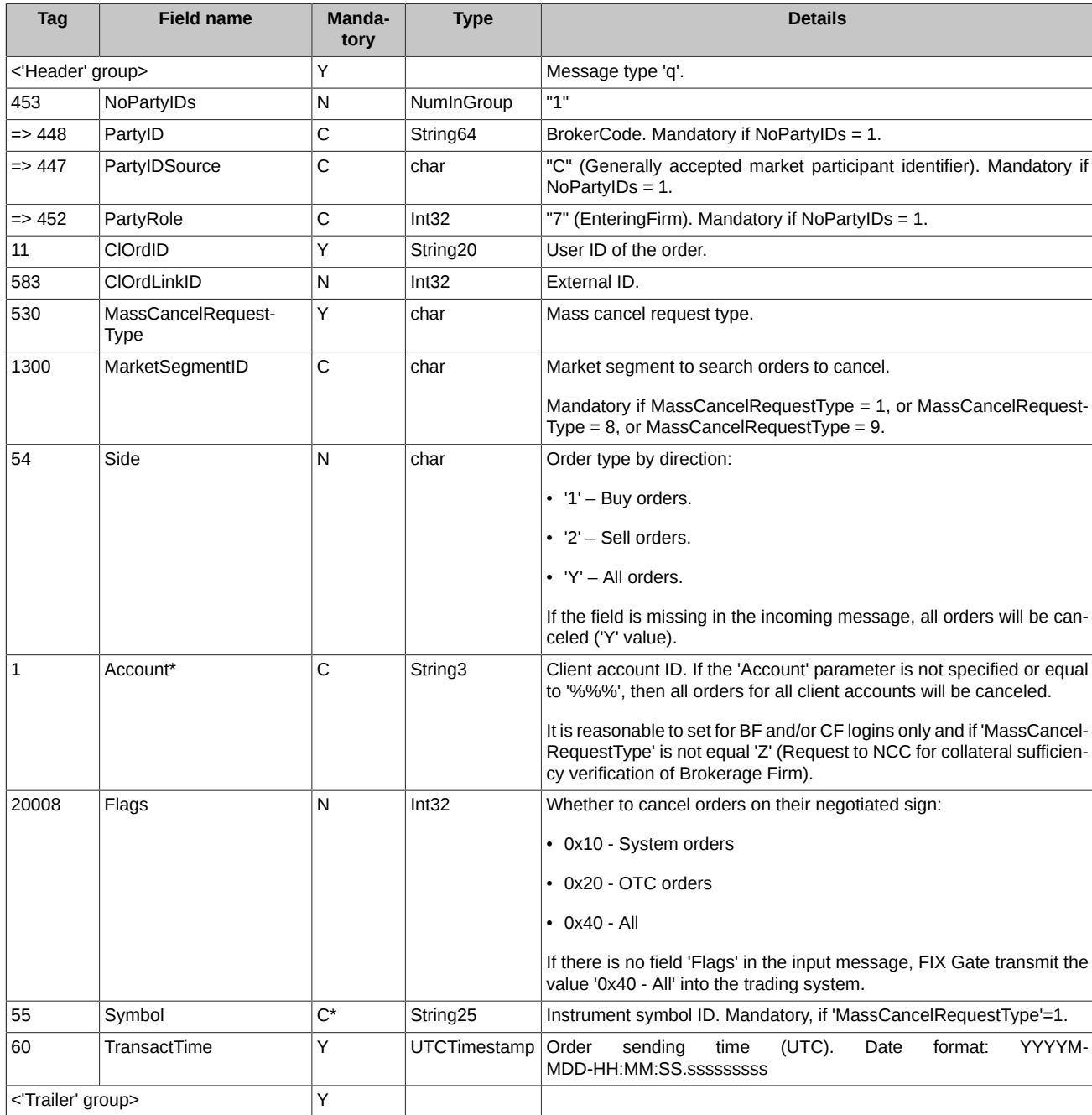

You can delete only your orders from the trading system. Therefore, all the variants described below for mass cancelling of orders are possible only within the framework of a certain brokerage firm code. Then other conditions for the selection of orders are carried out sequentially.

Mass cancelling orders is possible according to the following parameters:

- by external order identifier in the user system. If the **ClOrdLinkID** field is in the message and contains a value other than zero, then all orders with this number are removed. In this case, the values of the **Side**, **Flags** and **Symbol** parameters are ignored;
- by a specific instrument or by a specific market segment:
	- **MassCancelRequestType**=1 cancellation of orgers for a specific instrument code. In this case, the message must necessarily contain the code of the instrument by which orders are deleted;
	- **MassCancelRequestType**=8 or **MassCancelRequestType**=9 cancellation of orgers in a specific market segment.

In both cases, the code of the market segment (in which orders are deleted) sets in the field **MarketSegmentID**;

• by orders directions:

18

- **Side**=1 all buy orders are canceled;
- **Side**=2 all sell orders are canceled;
- **Side**=Y all buy and sell orders are canceled.

If there is no **Side** field in the input message, then orders of all directions (buy and sell) are canceled by default;

- by orders type (common/ negotiated):
	- **Flags**=0x10 all common orders are canceled;
	- **Flags**=0x20 all negotiated orders are canceled;
	- **Flags**=0x40 all common and negotiated orders are canceled.

If there is no **Flags** field in the input message, then orders of all types (common and negotiated) are canceled by default;

• by client code - the specific client account for which orders should be canceled set in the **Account** field.

If the **Account** parameter is not set or is '%%%', then all orders for all clients' accounts are removed. Setting '%%%' makes sense only for BF and RF logins.

Order mass cancel request cannot be used to cancel orders for multi-leg instruments.

The command is not available for a Clearing Member which is not simultaneously a Trading Member.

#### <span id="page-18-0"></span>**4.1.4. Order Cancel/Replace Request**

Order price/volume replace request.

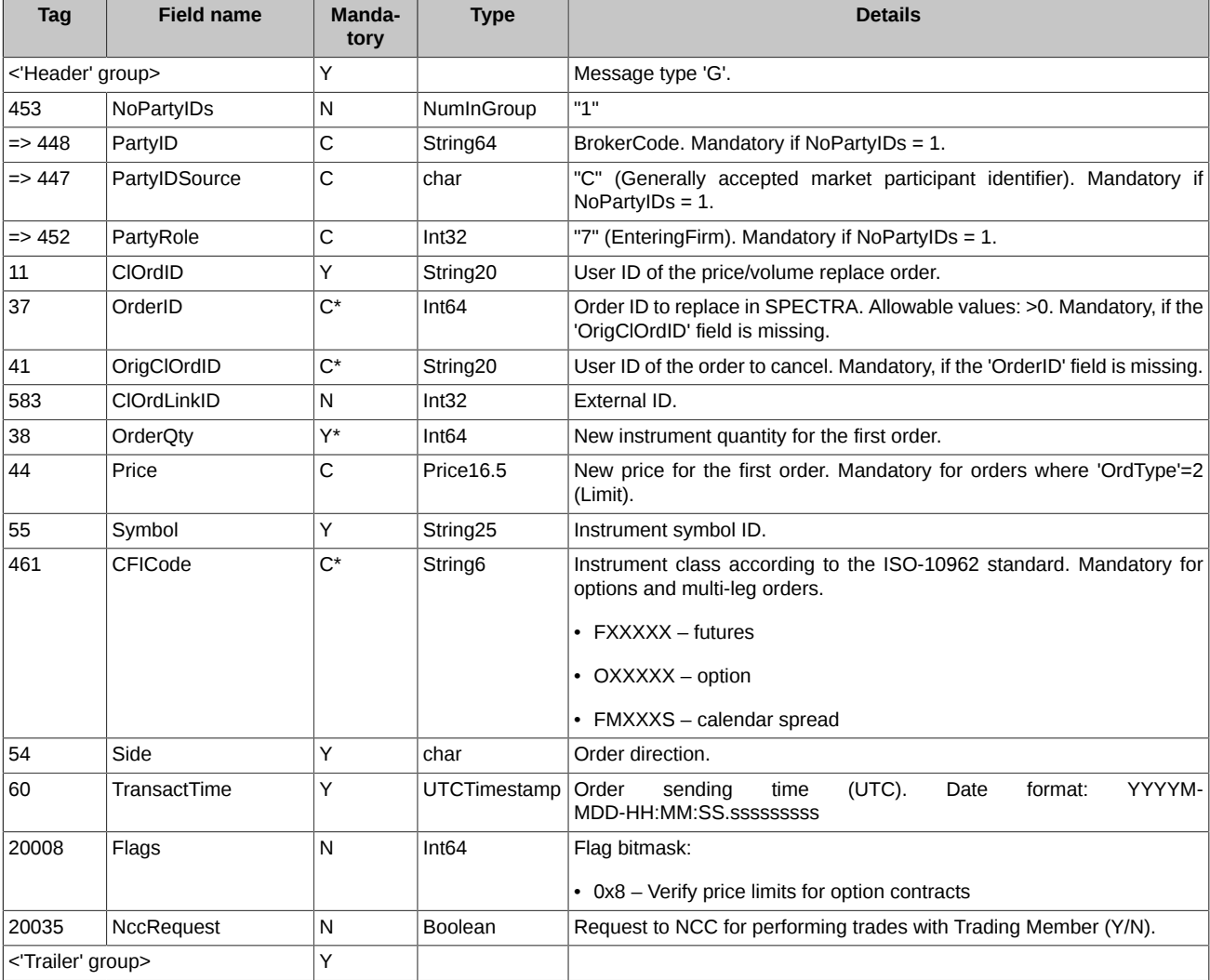

### <span id="page-19-0"></span>**4.1.5. Order Status Request**

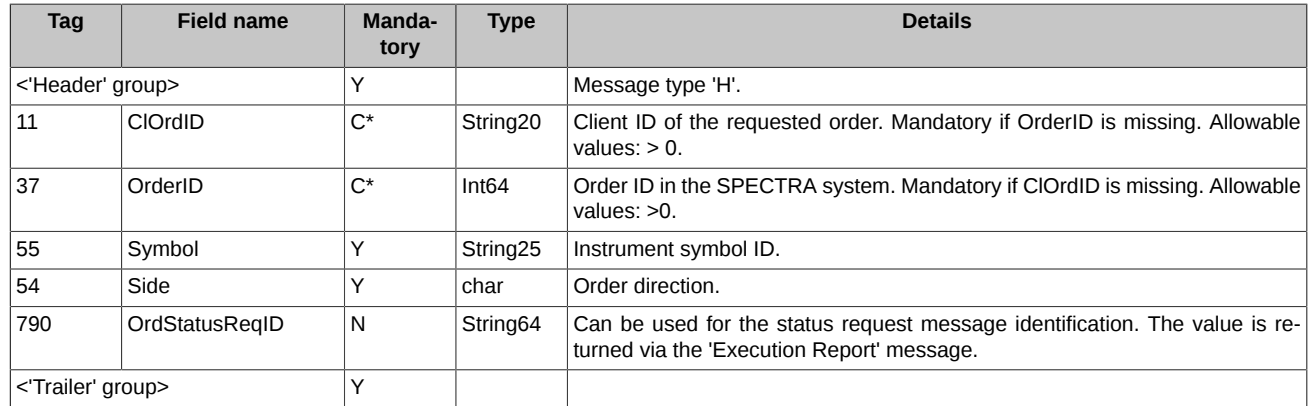

#### <span id="page-19-1"></span>**4.1.6. Execution Report**

Order status change report. The message is sent as a reply when:

- Order was successfully added;
- Order was rejected;
- Order was successfully canceled;
- Order current status was requested;
- Order current status request was rejected;
- Order was replaced;
- Multi-day order was relisted;
- Order was executed.

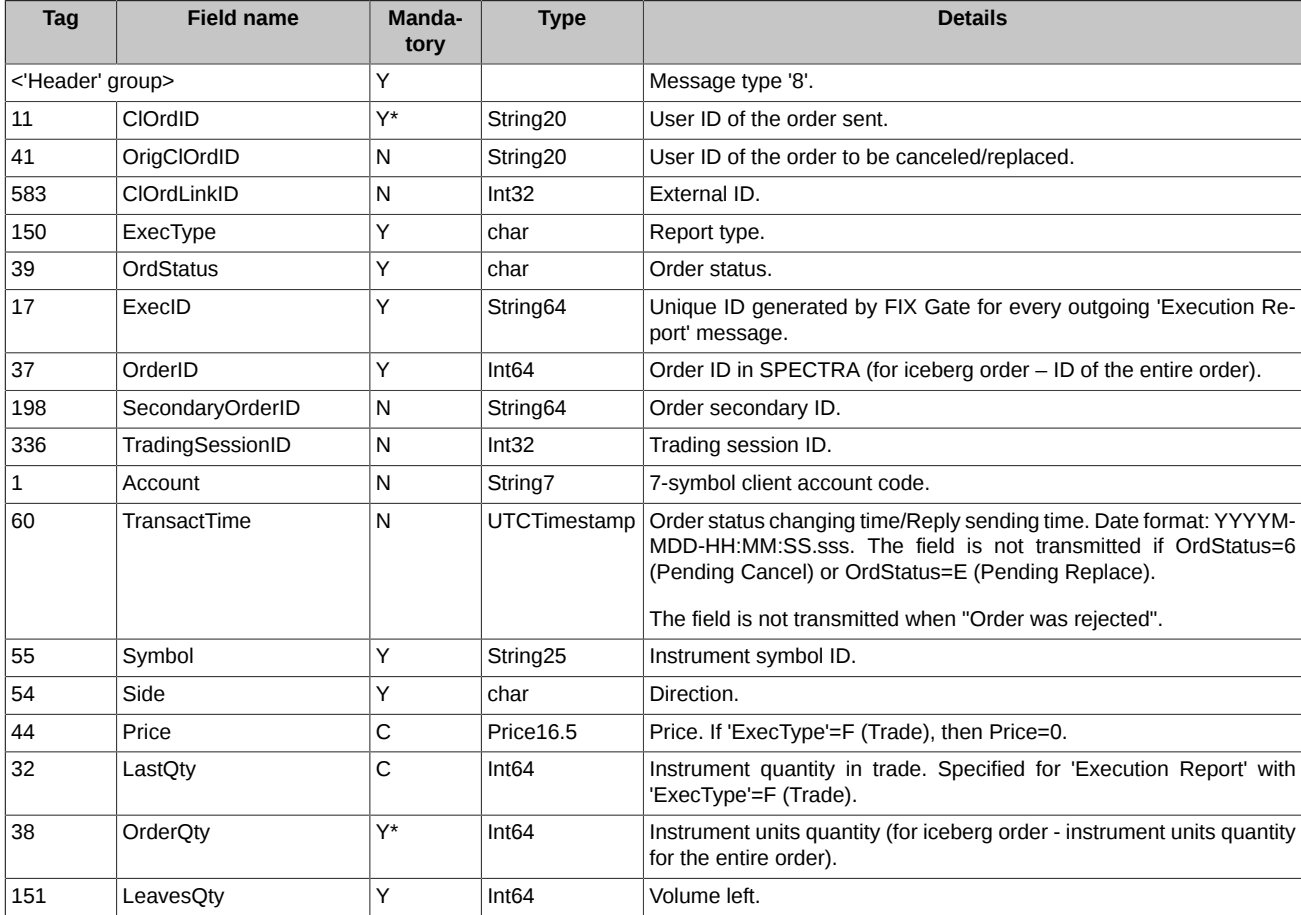

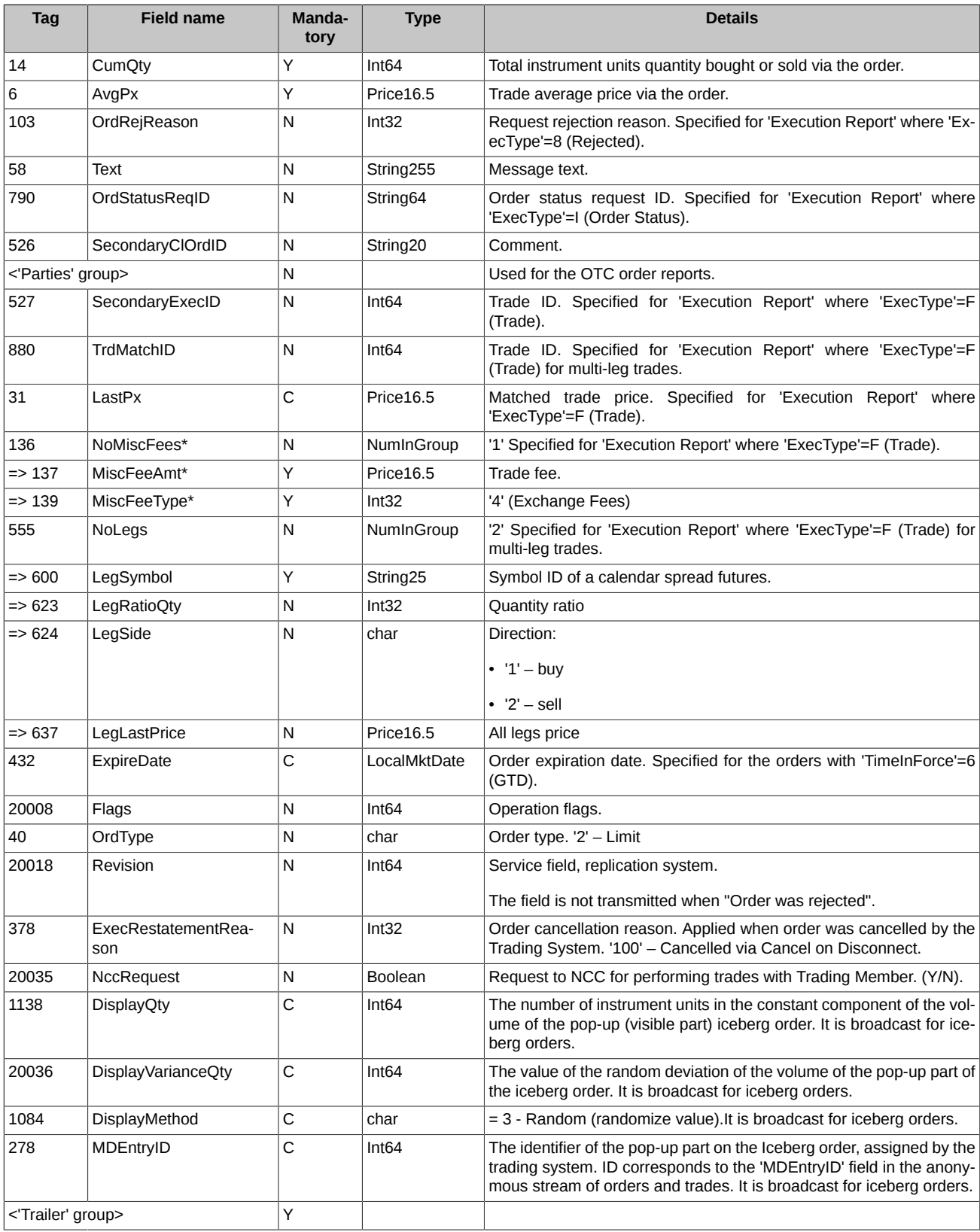

## <span id="page-20-0"></span>**4.1.7. Order Cancel Reject**

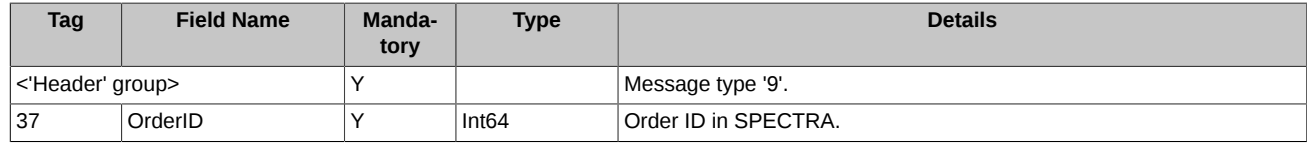

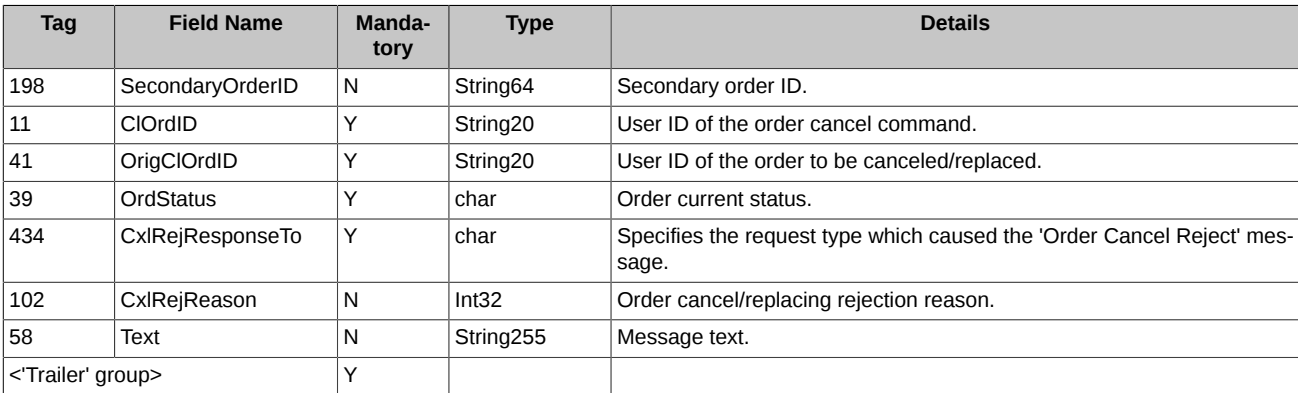

### <span id="page-21-0"></span>**4.1.8. Order Mass Cancel Report**

Order mass cancel report (successful/ unsuccessful).

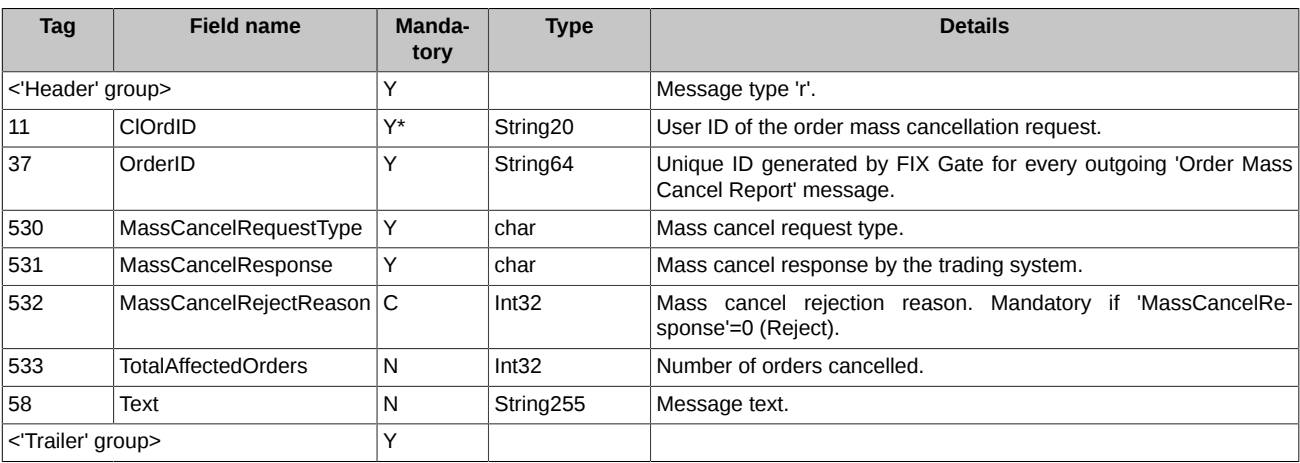

## <span id="page-21-1"></span>**4.2. Trading interaction scenarios**

### <span id="page-21-2"></span>**4.2.1. Adding order**

Most of the orders are accepted by the trading system without any additional condition.

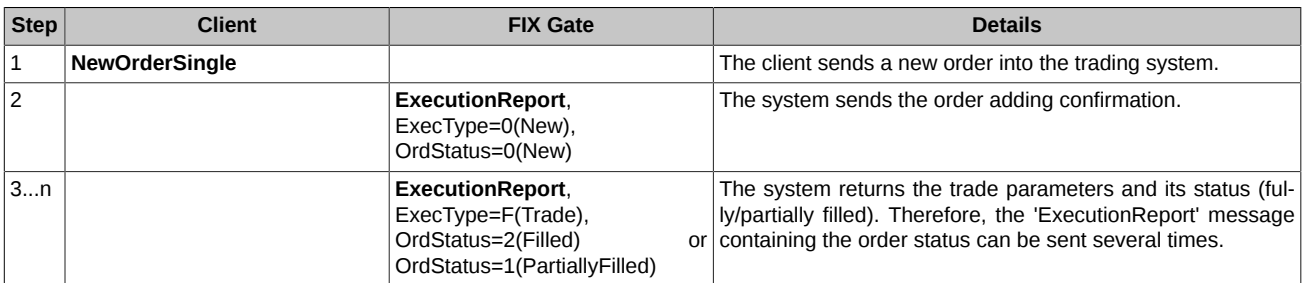

Also, the order can be rejected by the system.

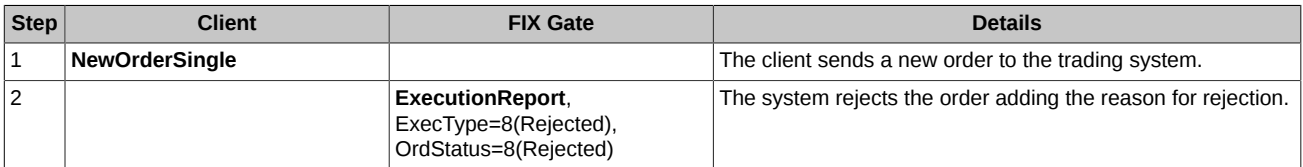

An order containing TimeInForce=3(IOC) can be completely matched, cancelled or partly matched with its leftover part cancelled.

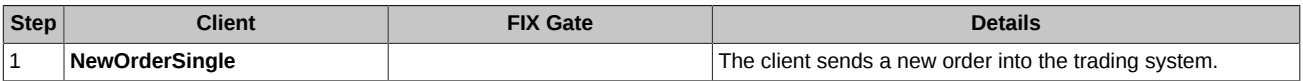

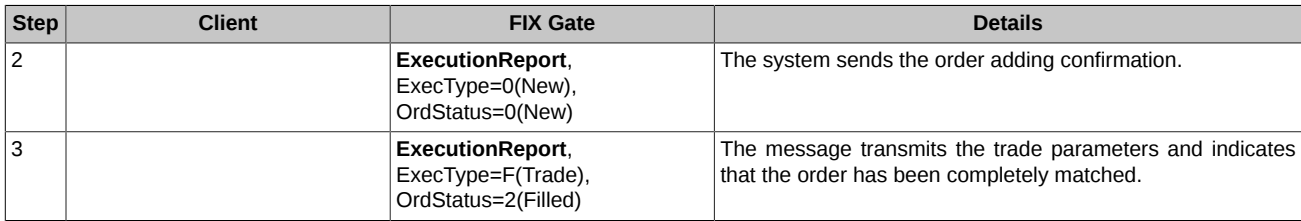

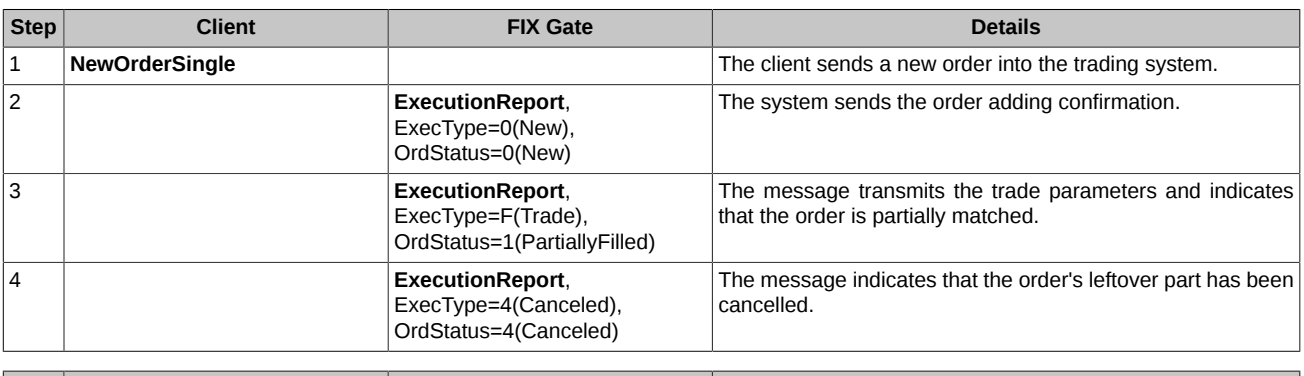

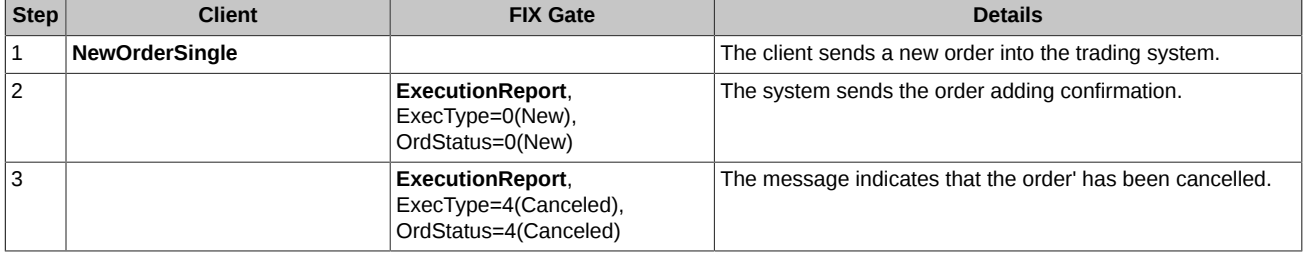

#### <span id="page-22-0"></span>**4.2.2. Cancelling order**

A successfully placed order can be cancelled by client by using either its 'OrderID' or 'OrigClOrdID' (an ID specified by the client).

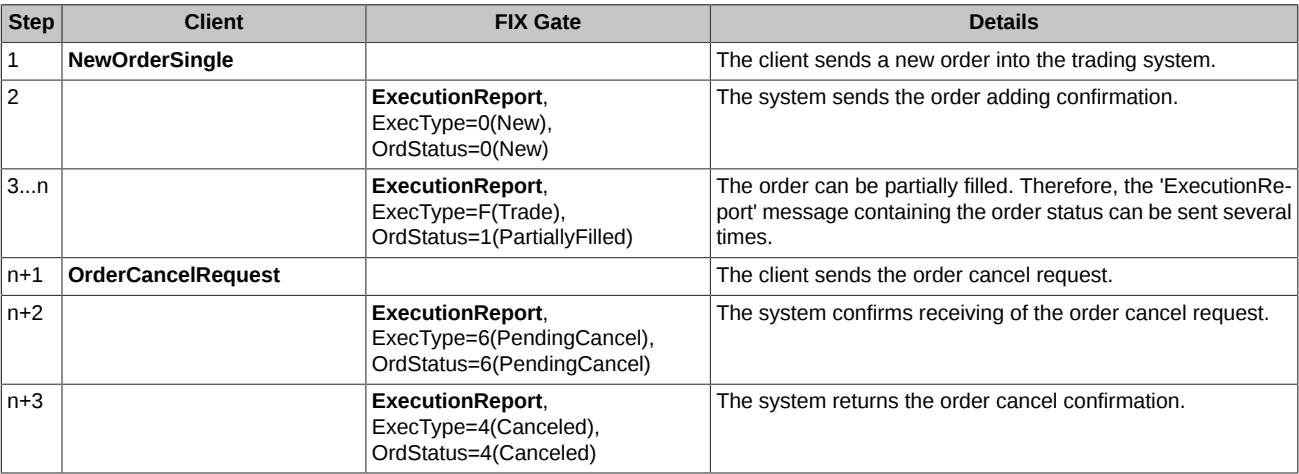

If the order has been already cancelled or filled, the cancel request will be rejected by the system.

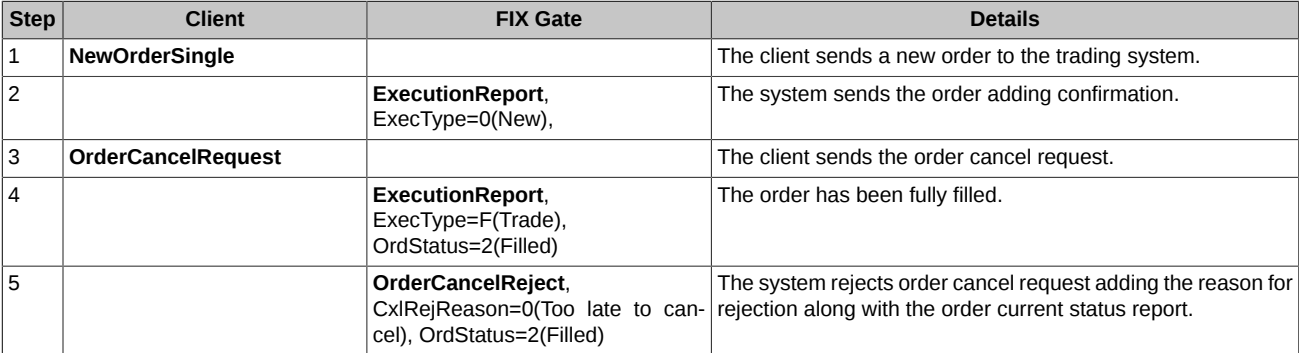

If the selected order is already being added, cancelled or replaced, the cancellation request will be also rejected by the system.

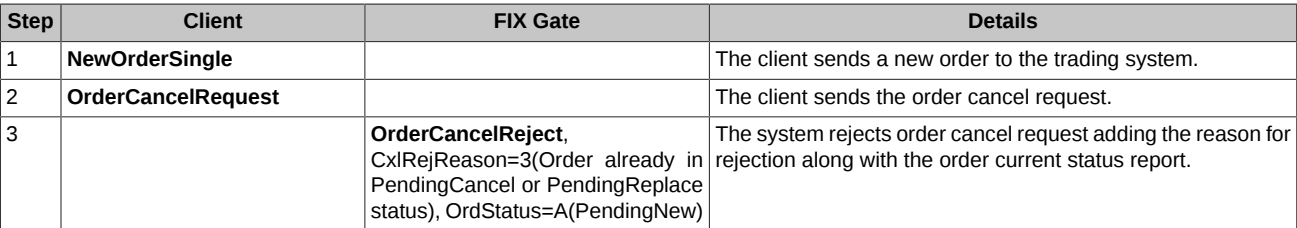

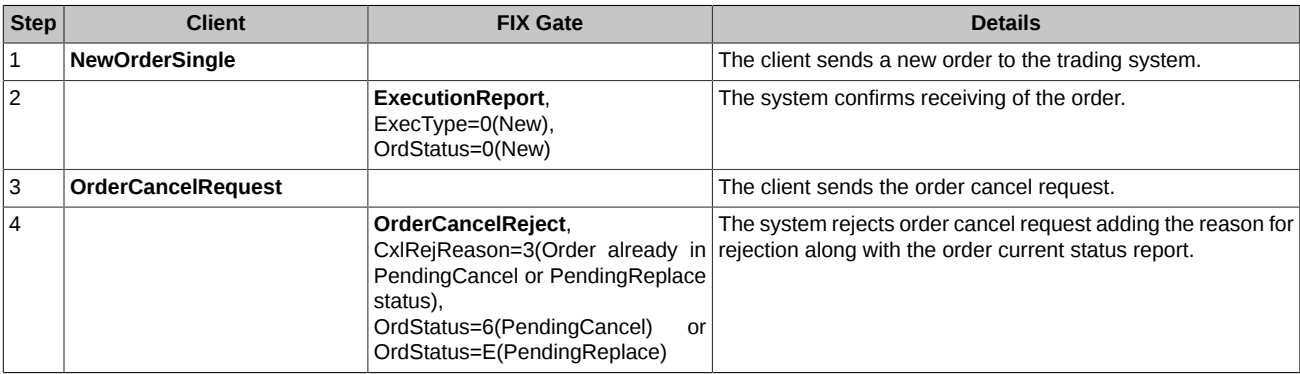

#### <span id="page-23-0"></span>**4.2.3. Order mass cancel**

The 'Execution Report' message is sent for every order canceled due to the mass cancel request ('Order Cancel Reject' if the cancel request was rejected). After that, the system sends the 'Order Mass Cancel Report' message containing the mass cancel report .

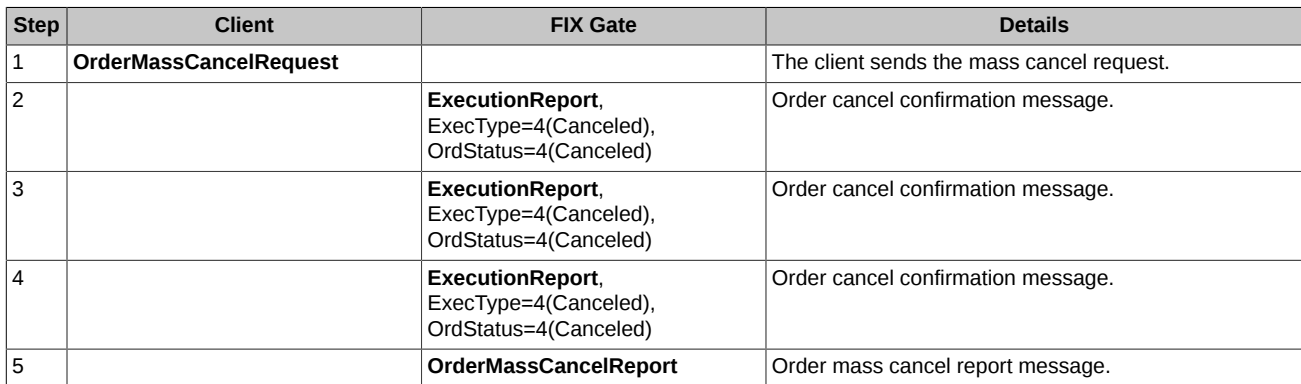

#### <span id="page-23-1"></span>**4.2.4. Request to NCC for collateral sufficiency verification of Brokerage Firm**

In order to avoid position insufficiency, a Clearing Member is able to cancel orders added by a Trading Member. To do this, the Clearing Member may submit request 'Order Mass Cancel Request' with 'MassCancelRequestType=Z' to NCC for collateral verification of Brokerage Firms under the Trading Members, that are served by the Clearing Member; if a Brokerage Firm experiences negative free cash limit, all active orders on all client accounts served by the given Brokerage Firm will be cancelled.

Each order cancelled due to the request will result in message 'Execution Report' sent for each cancelled order. Also, message 'Order Mass Cancel Report' with 'MassCancelRequestType=Z' will be sent to the client side, containing the total number of orders cancelled. If the request was rejected, the same message will be sent to the client side with 'MassCancelRejectReason' containing the reason for rejection.

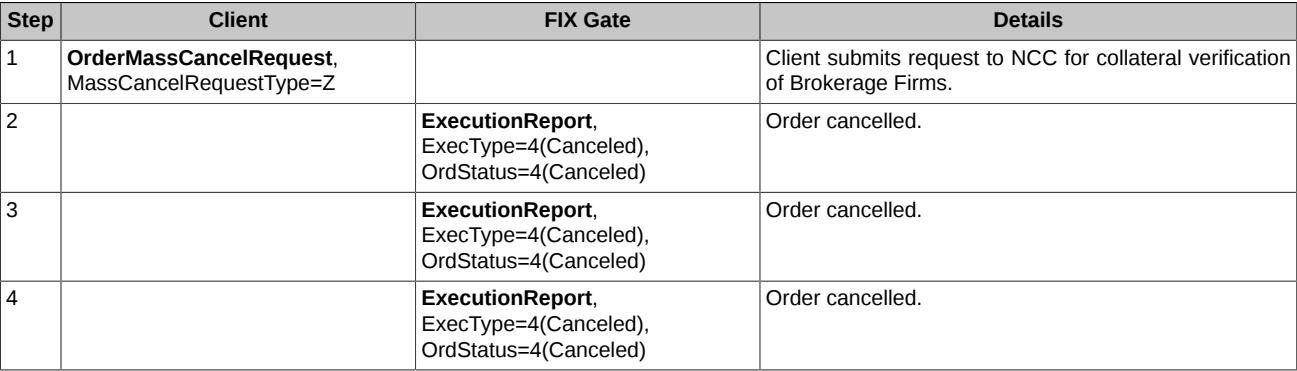

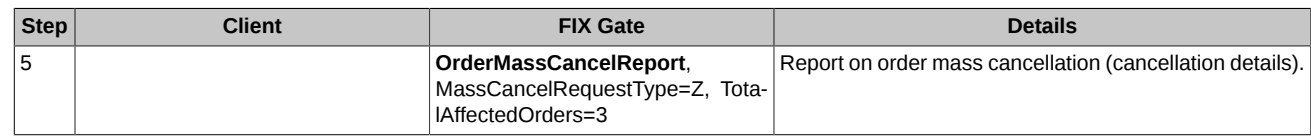

#### <span id="page-24-0"></span>**4.2.5. Replacing**

Clients can modify the order price/volume values by using either 'OrderID' or 'OrigClOrdID' (an ID specified by the client).

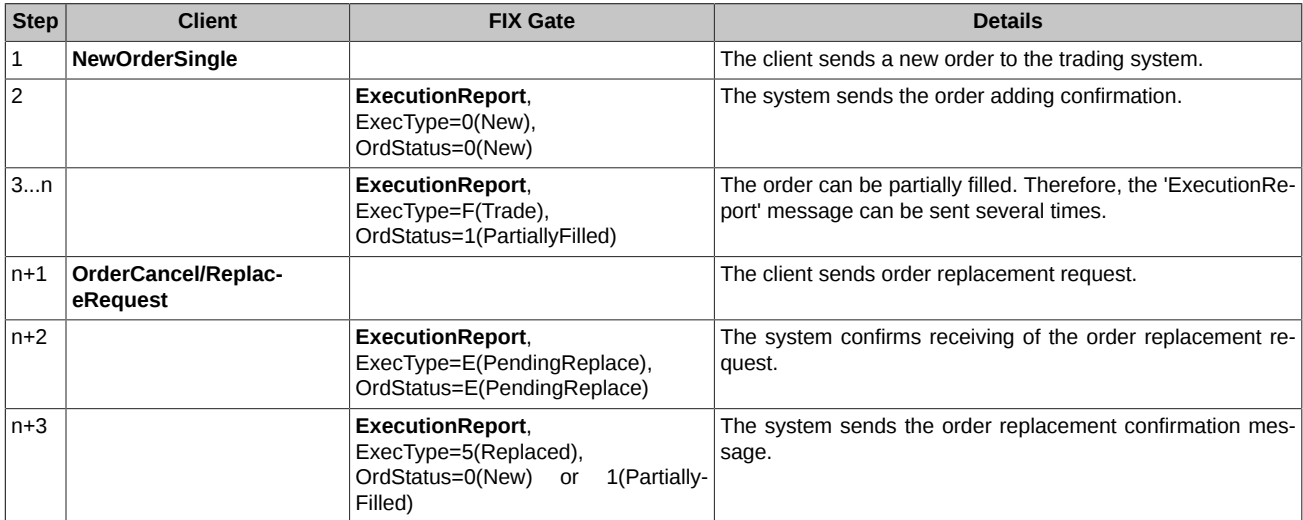

If the order has been already cancelled or filled, the replacement request will be rejected by the system.

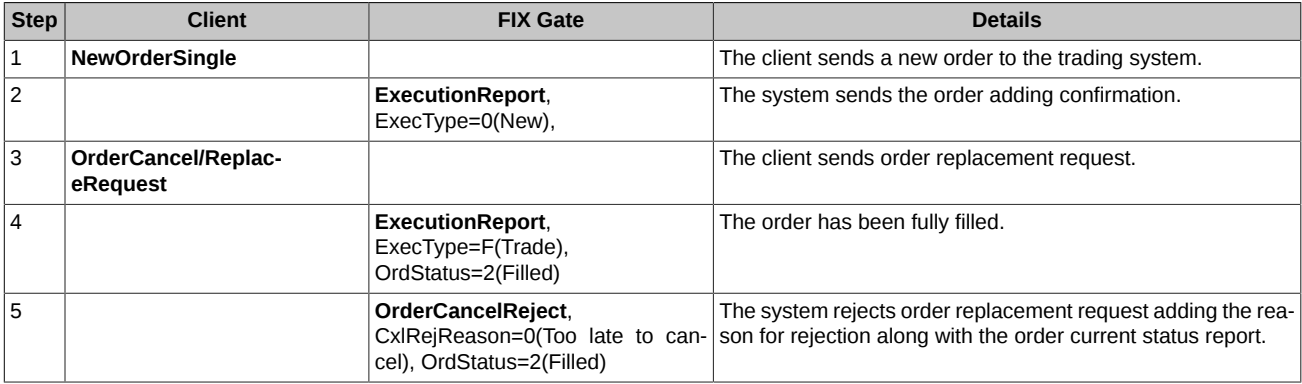

If the selected order is already being added, cancelled or replaced, the cancellation request will be also rejected by the system.

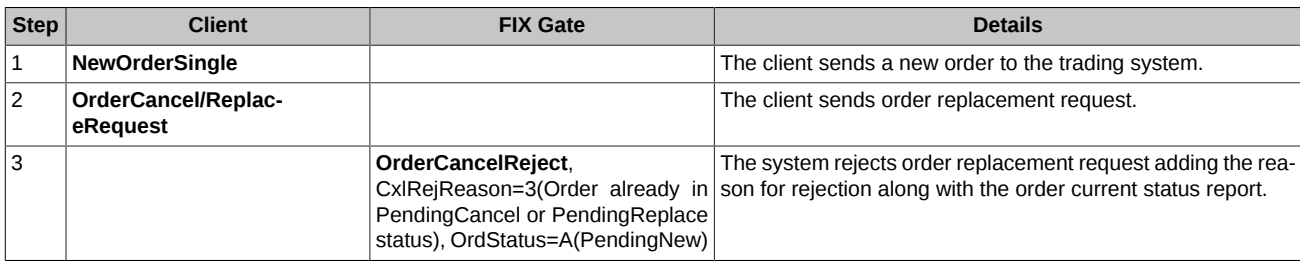

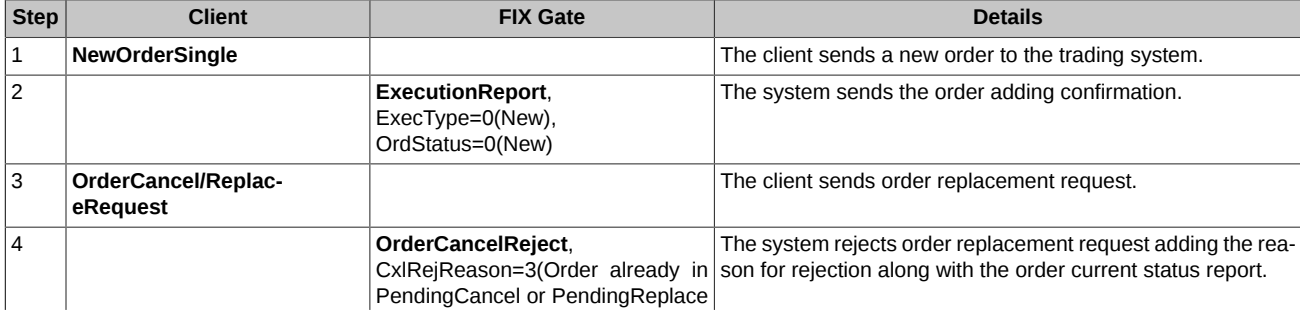

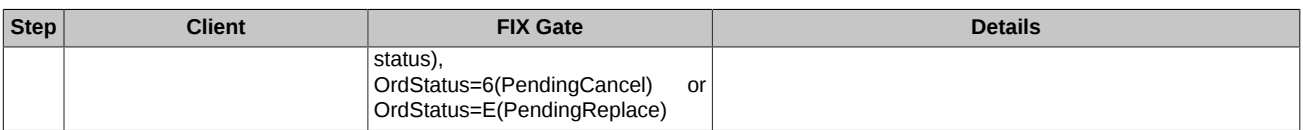

If a message **OrderCancel/ReplaceRequest** sent from the client side contains a value in field OrderQty which is equal or less than that of the field CumQty (the total number of trades matched), then the message **OrderCancel/ReplaceRequest** indicates the client side's intention to cancel the leftover part of the order.

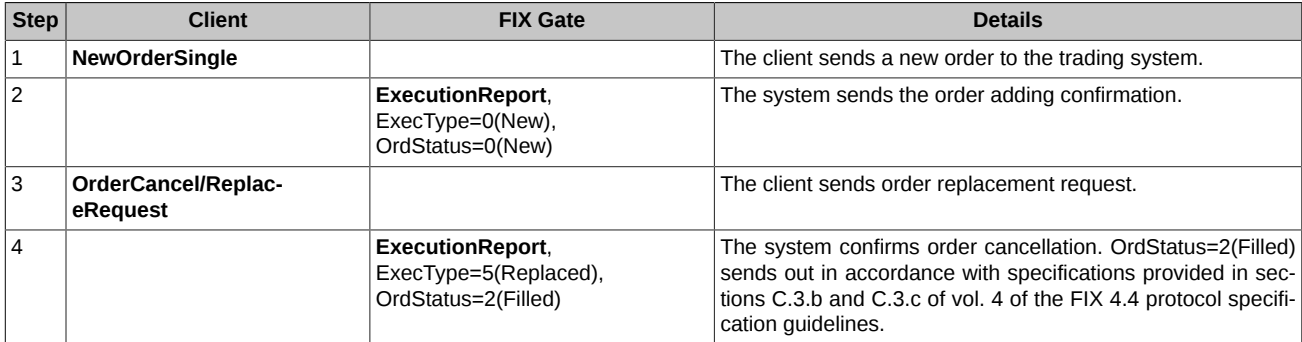

#### <span id="page-25-0"></span>**4.2.6. Order current status request**

Clients can request order current status report by using its 'ClOrdID'.

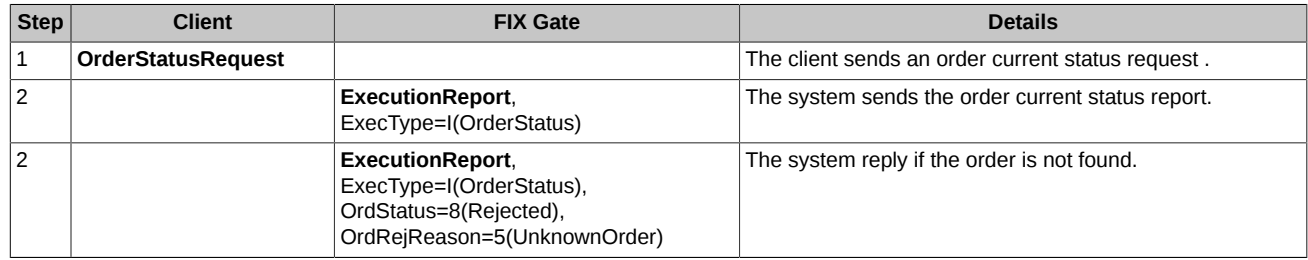

#### <span id="page-25-1"></span>**4.2.7. Relisting multi-days orders**

Multi-day orders are the orders with a fixed expiration date. Such orders will be automatically relisted for the next trading session, with a new number, and with a reference to the client order ID (field 'ClOrdID') taken from the last trading session. Upon relisting an order, the trading system verifies the instrument and the client availability, and the funds sufficiency. In case of a negative result, the order will be rejected.

The multi-day orders are relisted during the Evening clearing session. After an order has been successfully relisted, the clients will receive the messages 'Execution Report', 'ExecType=0(New)', 'OrdStatus=0(New)' (adding a new order). If an order has been rejected by the system, the clients will receive the messages 'Execution Report', 'ExecType=8(Rejected)', 'OrdStatus=8(Rejected)'.

On the expiration date, a multi-day order will be automatically cancelled after closing the Evening trading session.

#### <span id="page-25-2"></span>**4.2.8. Execution Reports broadcast for the DAY type orders**

After the main trading session ends, the 'DAY' type orders (expiring upon the end of trading session) are cancelled. The 'Execution Report' are sent to clients, where 'ExecType'=С(Expired), 'OrdStatus'=С(Expired).

#### <span id="page-25-3"></span>**4.2.9. Managing iceberg orders**

An Iceberg order is a variation of a quote order. It allows to hide a part of its volume from the market to minimize the large order impact on the market price. Iceberg orders appear in the order-book in portions. The next portion "pops up" only after the visible part of the order will be executed. This process can be repeated until the whole hidden part is used.

Standard FIX protocol messages are used to manage iceberg orders:

- New Order Single Add new iceberg order.
- Order Cancel Request Cancel iceberg order.
- Order Cancel/Replace Request Change of iceberg order price (volume change is not available).

#### <span id="page-25-4"></span>**4.2.9.1. Adding iceberg order**

When adding an iceberg order, it additionally indicates the parameters for calculating the size of the pop-up (visible) part. The pop-up part consists of a constant part and a randomly calculated addition. To do this, a 'DisplayInstruction' group of fields was added to the standard 'New Order Single' message, including the following fields:

- DisplayQty The number of instrument units in the constant component of the volume of the pop-up (visible part) iceberg order.
- DisplayVarianceQty The value of the random deviation of the volume of the pop-up part of the iceberg order.
- DisplayMethod Type of pop up (= 3 Random).

It is precisely by the presence of the 'DisplayInstruction' group in the client message that FIX Gate determines that the order is an iceberg.

The 'OrderQty' field (Tag = 38) is used to set the volume of the entire iceberg order.

As a result of adding an iceberg order, a 'Execution Report (New, New)' message is sent to the client. This message contains 'DisplayInstruction' group of fields and 'MDEntryID' field (Tag=278), in which ID of visible part of iceberg order is broadcast. ID of the entire iceberg order is broadcast in 'OrderID' field (Tag=37).

If the visible part of the iceberg order is executed to the trade, the client receives 'Execution Report (Trade, Filled)' message. "Pop up" of the new visible part is not broadcast.

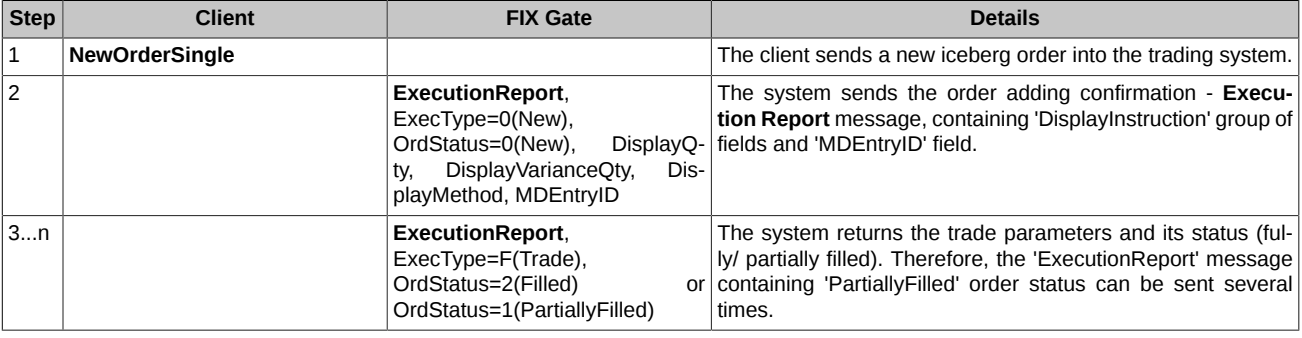

Also, the iceberg order can be rejected by the system.

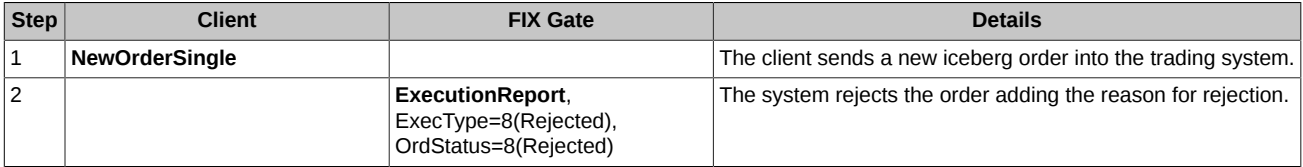

#### <span id="page-26-0"></span>**4.2.9.2. Cancelling iceberg order**

A successfully placed iceberg order can be cancelled by client by using either its 'OrderID' or 'OrigClOrdID' (an ID specified by the client).

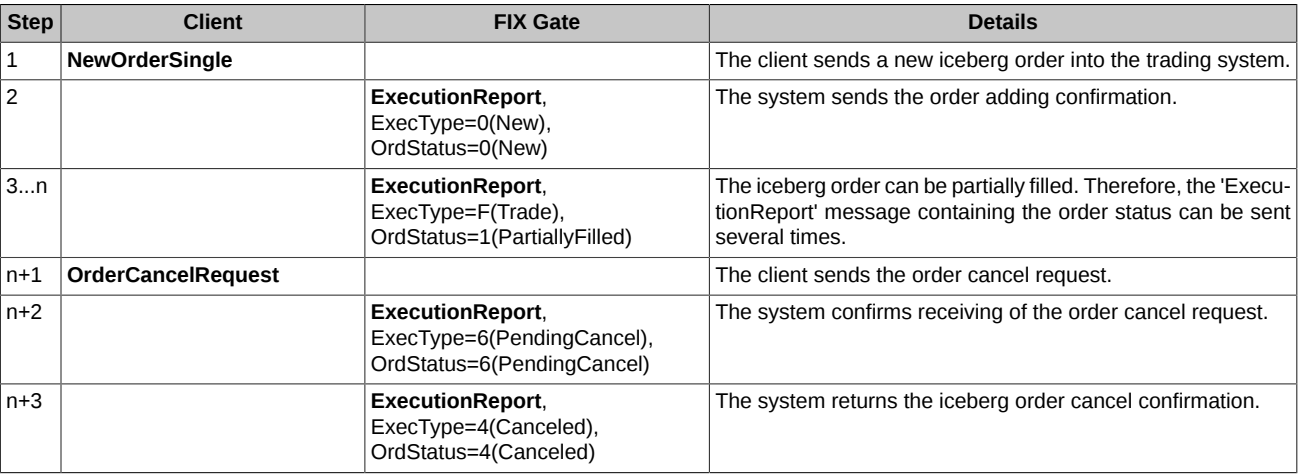

If the iceberg order has been already cancelled or filled, the cancel request will be rejected by the system.

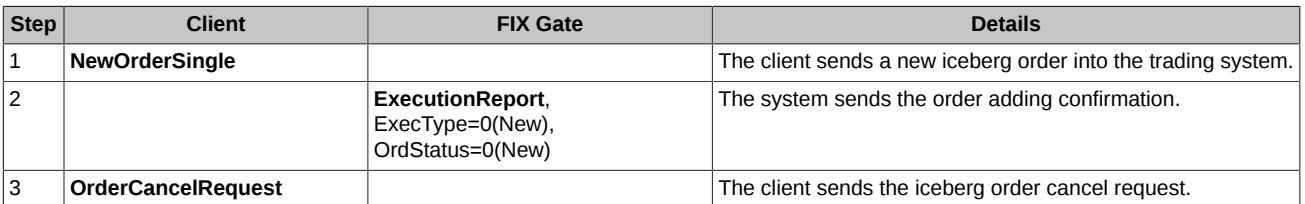

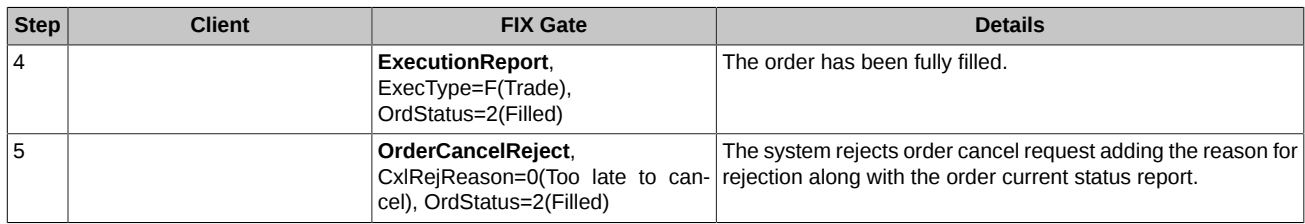

#### <span id="page-27-0"></span>**4.2.9.3. Replacing iceberg order**

Clients can modify the iceberg order price value by using either 'OrderID' or 'OrigClOrdID' (an ID specified by the client). The iceberg order volume is not available for change.

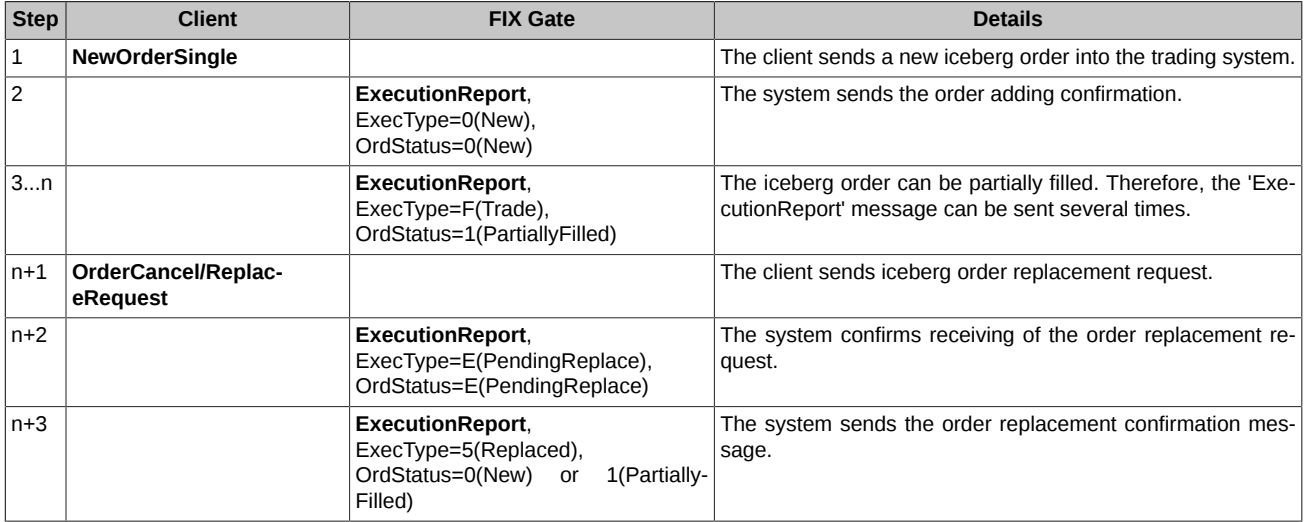

If the iceberg order has been already cancelled or filled, the replacement request will be rejected by the system.

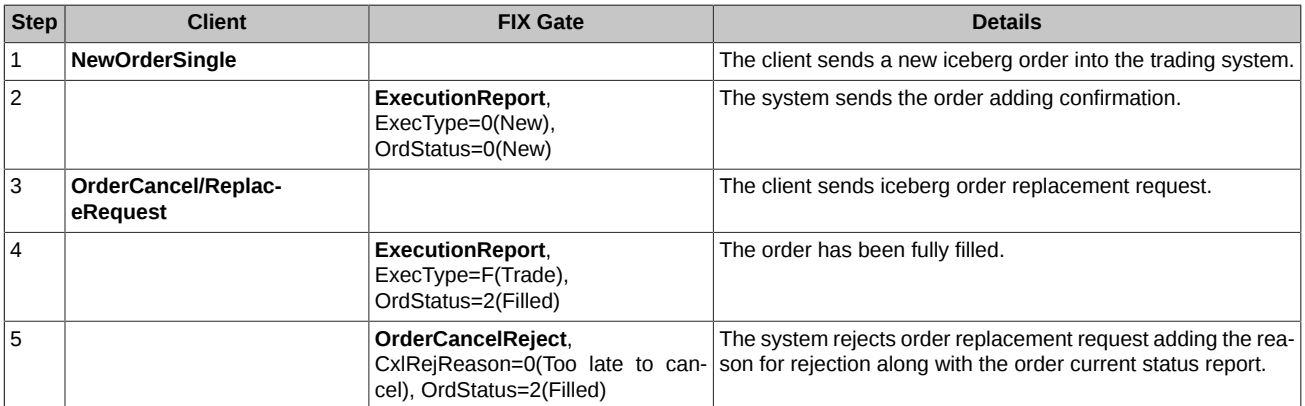

If 'OrderCancel/ReplaceRequest' message sent from the client side contains any value in 'OrderQty' field, then FixGate rejects the 'Order Cancel / Replace Request', and 'Reject' message is sent to the user.

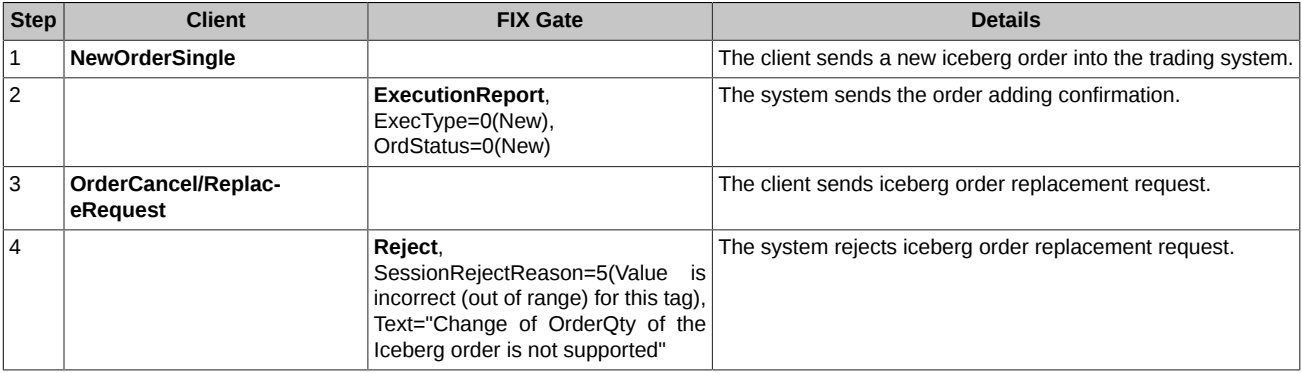

### <span id="page-28-0"></span>**4.2.10. Checking of ClOrdID duplication**

If there is a duplication of 'ClOrdID' when addinging, replacing or cancelling a regular or iceberg order, FixGate sends an 'Execution Report (Rejected, Rejected)' message to the client and fills the 'OrderQty', 'LeavesQty' and 'CumQty' fields with the value "0".

## <span id="page-28-1"></span>**4.3. Abnormal activity control**

There is the abnormal activity control system within FIX Gate, which disallows users to send more messages (within the same fix-session) than it is specified in the connection request. Now, the limitations are 30, 60, 90, etc. trading operations ('New Order Single'**,** 'Order Cancel Request'**,** 'Order Cancel/Replace Request'**,** 'Mass Cancel Request') per 1 second. For all other operations (excluding the session layer messages) the limitation is 500 operations per 1 second.

If the sending limit is exceeded, the client receives the 'Reject' message containing the rejection notification.

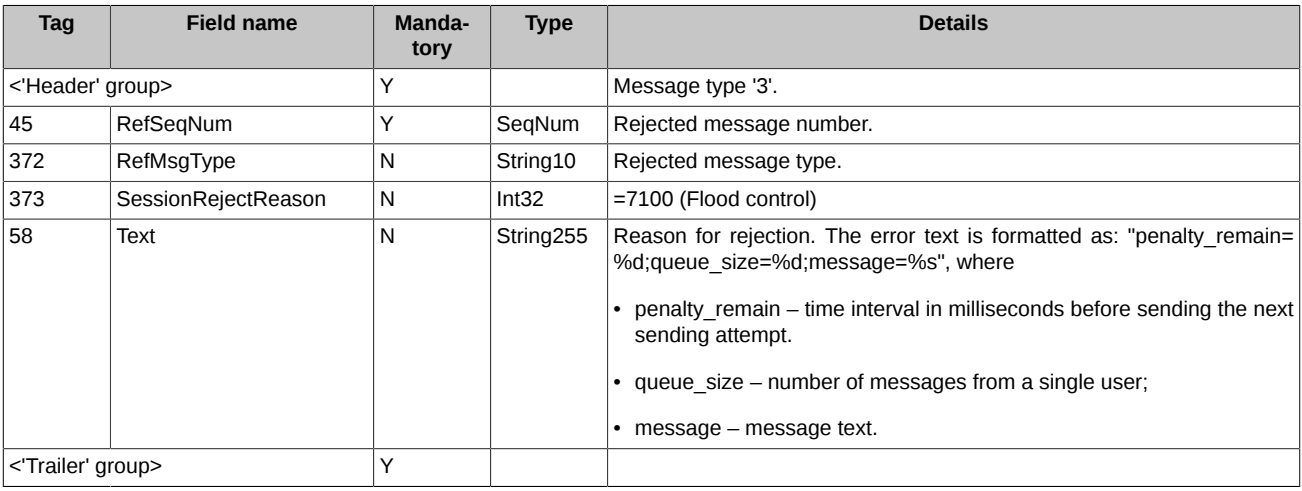

Every time a new message received, the number of messages for the last second is calculated anew. Therefore, if a client repeatedly sends more requests per second with the frequency greater than it is allowed, then his messages won't be processed at all.

## <span id="page-28-2"></span>**4.4. Error processing**

In case of any error in message delivery and processing (on the system layer), the client ID can receive either a message sending error or a reply 'system error' message.

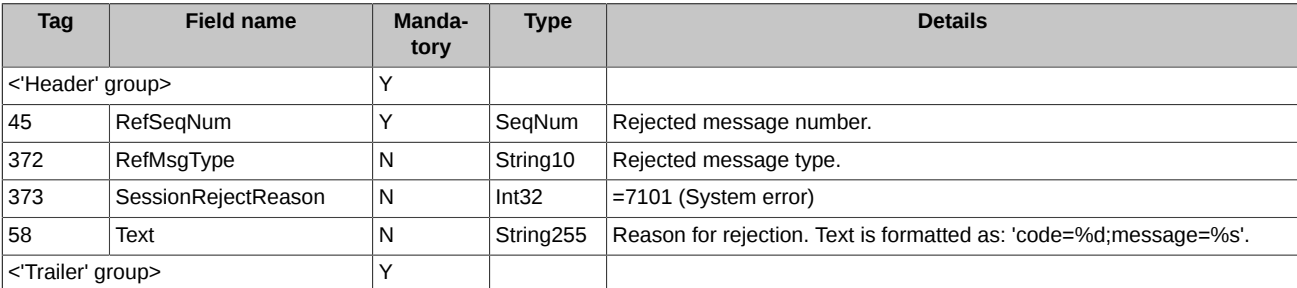

In case of a failure in communication between the gateway and the trading system, FIX Gate stops processing of client orders and sends along with sending them the 'Business Message Reject' messages in reply.

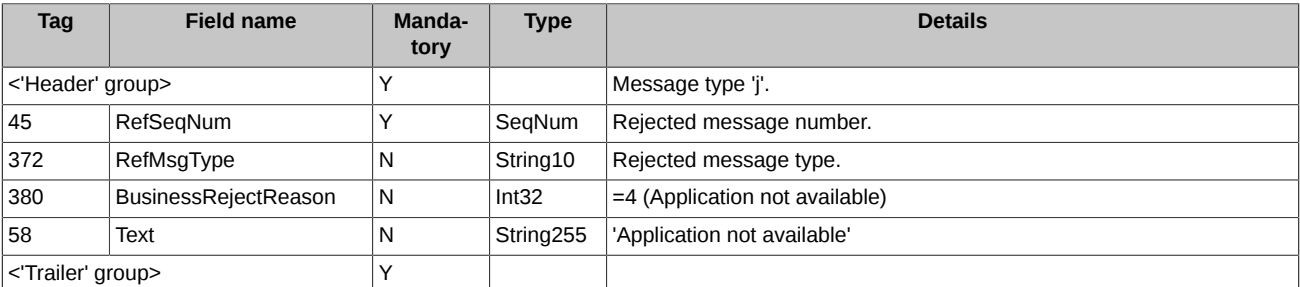

If the 'Logon' or any other trading message from client contains an incorrect value in the 'SenderCompID' or 'TargetCompID' fields, then FIX Gate sends a 'Logout' type message in respond and terminates the session.

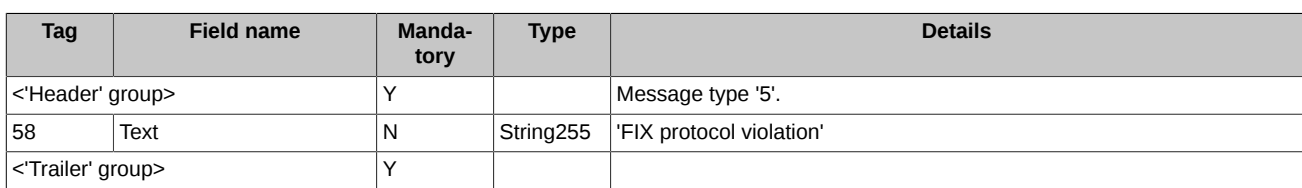

## <span id="page-29-0"></span>**4.5. Automatic order cancellation option (Cancel On Disconnect)**

The trading system includes a client connection control feature ('Cancel On Disconnect' or 'COD'). This option allows to automatically cancel some client's orders (anonymous orders without specified expiration time) on disconnect.

To enable/disable the 'COD' option, a trading participant should apply the appropriate request to the Client Center. The 'COD' option will be enabled for the ID (p2login) belonging to the trading participant.

When an ID connects to the trading system having the 'Cancel On Disconnect' option enabled, the trading system starts to monitor its connection activity in the 'COD' mode.

The connection activity monitoring algorithm is as following:

- If the 'COD' mode is enabled for the client, the system monitors the client's activity on transaction level via messages sent by the client side.
- The client side specifies a 'HeartBtInt' value in the message 'Logon'. Therefore, if the client side has not sent any messages within the time interval from 2\*HeartBtInt up to 3\*HeartBtInt, or the client side has lost its connection to the FIX Gate, all their active orders will be cancelled automatically.

Order cancellation conditions are as following:

- The FIX-session was closed by client via 'Logout' command. Orders will be cancelled on disconnect.
- FIX user has lost connection to FIX-server or become unable to operate properly due to an error. Once the connection loss has been detected, all orders will be cancelled.
- FIX user has been disconnected due to FIX heartbeats timeout (specified at FIX Logon). Orders will be cancelled on disconnect.
- There may occur an issue when FIX server or an API clients access server connected to the Trading System via gateway becomes unable to operate properly: it loses connections to a client but does not inform the Trading System about it. The Trading System cannot handle such issues; if occurs, the issue should be resolved on the client side.

All orders added by clients with COD-mode enabled are cancelled when the evening trading session ends and when the Trading System has been restored after a failure.

Every time the 'COD' cancels an order, the Trading System sends message 'Execution Report' to the client, where ExecType=4(Canceled), OrdStatus=4(Canceled), ExecRestatementReason=100 (Cancelled via 'Cancel On Disconnect').

## <span id="page-30-0"></span>**5. Drop Copy service**

**Drop Copy** is a service which allows clients to obtain order status messages along with trading messages themselves for Clearing Firms, Brokerage Firms or for specified clients accounts passed either through FIX Gate, Plaza-2 Gate, or Wire Gate (TWIME).

The service does not translate the status 'Pending' and reports for rejected trades on all layers excluding the clearing layer.

Each **Drop Copy** client is provided with the separate FIX login, which is not valid for making trading operations.

There are two ways of translation are available according to the client's settings:

- translation of trades
- translation of order status and trades

## <span id="page-30-1"></span>**5.1. Session layer**

The **Drop Copy** service session layer is equal to that of the standard FIX session, i. e. clients are connected to and authenticated by the **Drop Copy** server using the standard methods, with possibility to exchange the 'Heartbeat' messages and make the 'Resend Request' requests.

### <span id="page-30-2"></span>**5.2. Trades broadcast**

Trades are broadcasted using the 'Execution Report' messages.

#### <span id="page-30-3"></span>**5.2.1. Common instruments trades**

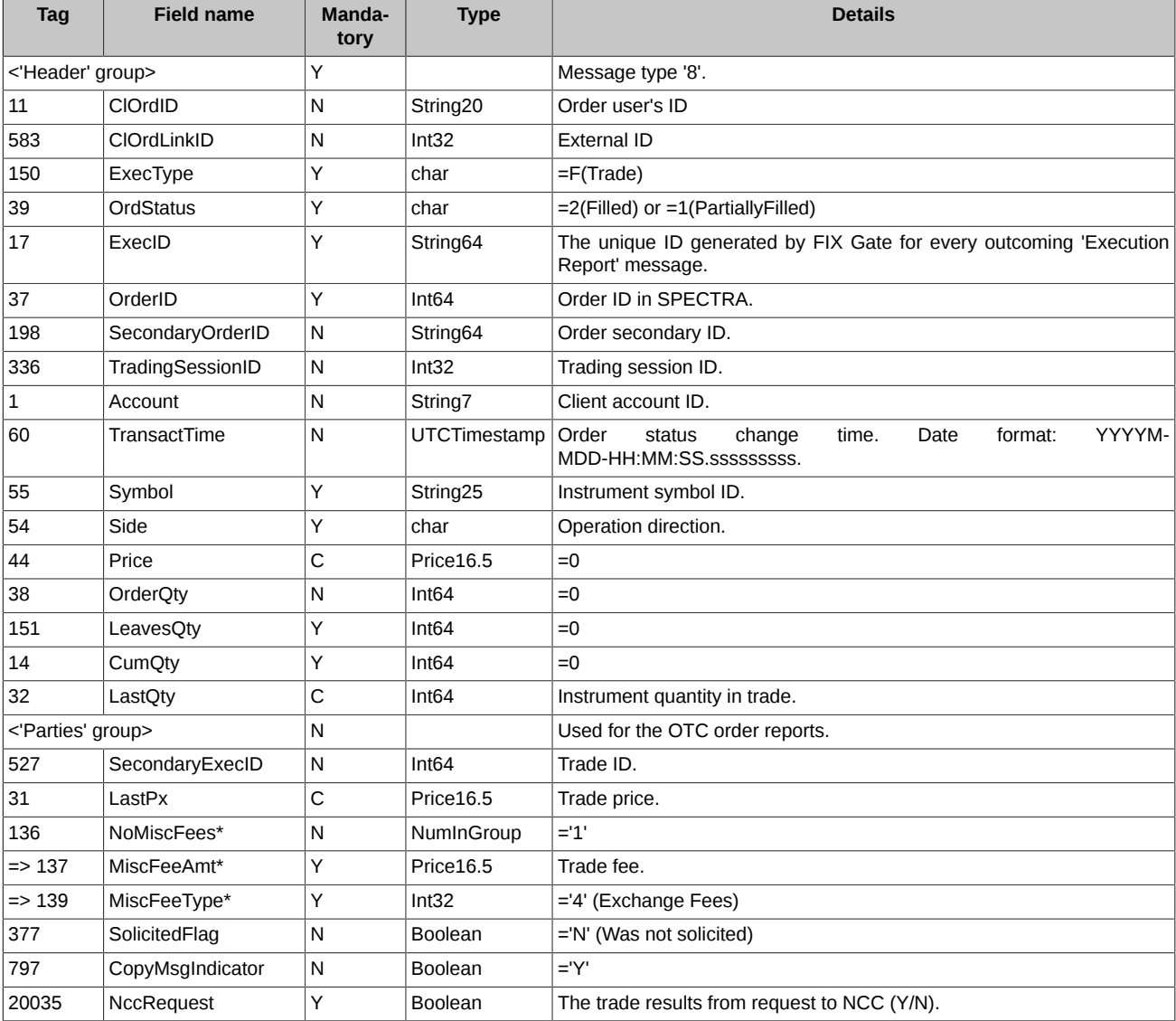

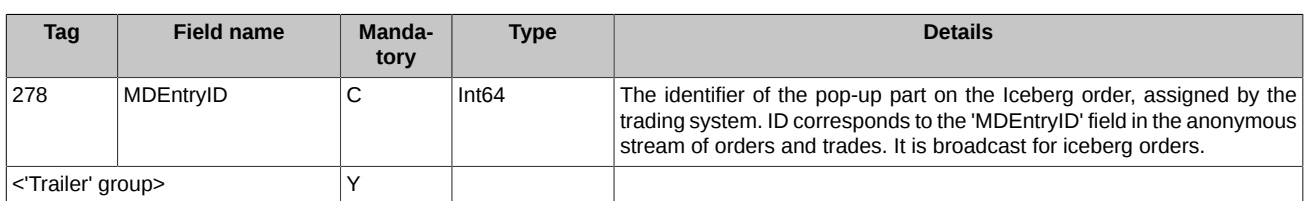

### <span id="page-31-0"></span>**5.2.2. Multi-leg instruments trades**

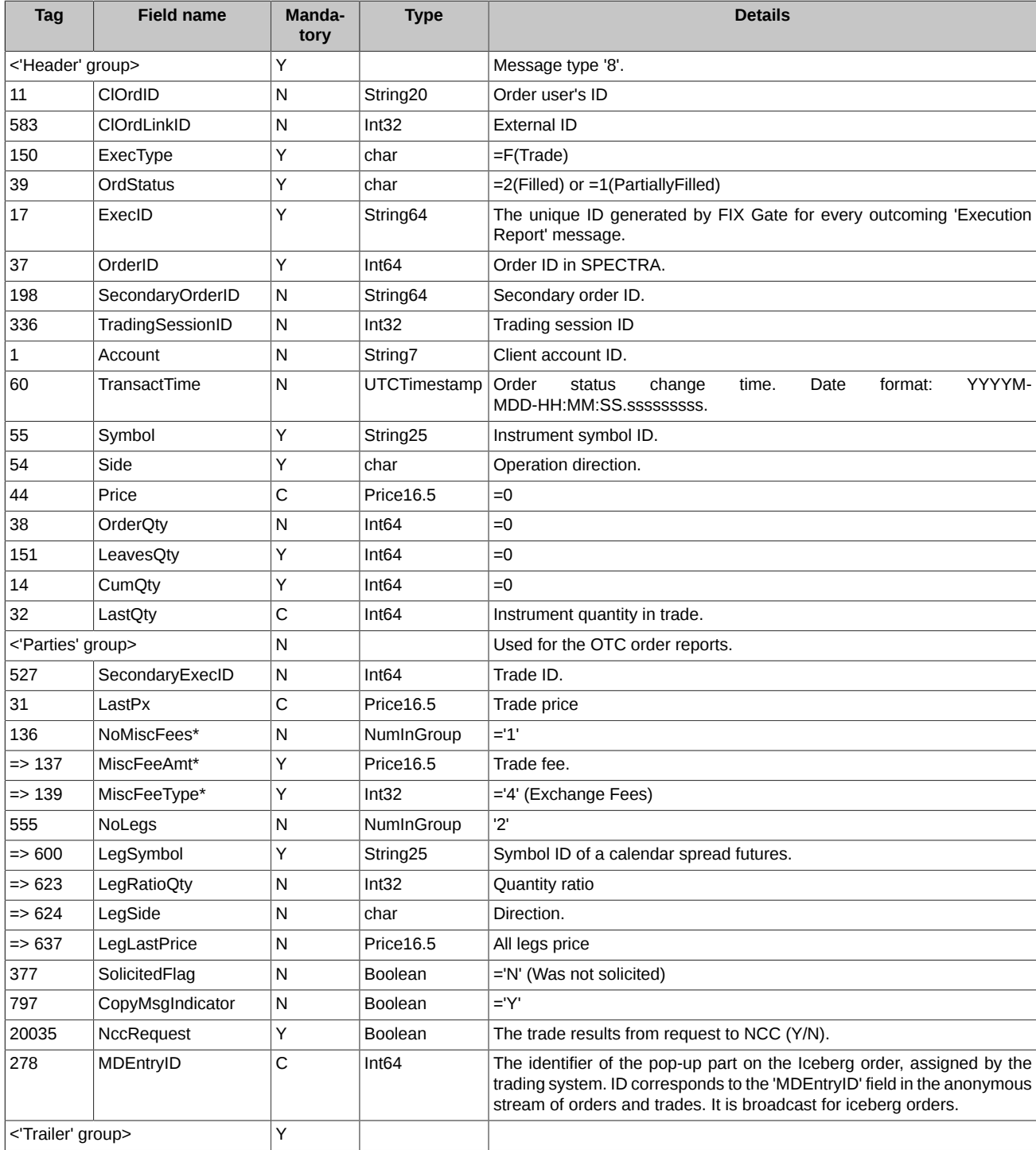

## <span id="page-31-1"></span>**5.3. Translation of order reports and trades**

Order reports and trades are translated by sending messages 'Execution Report' to clients.

## <span id="page-32-0"></span>**5.3.1. Adding order**

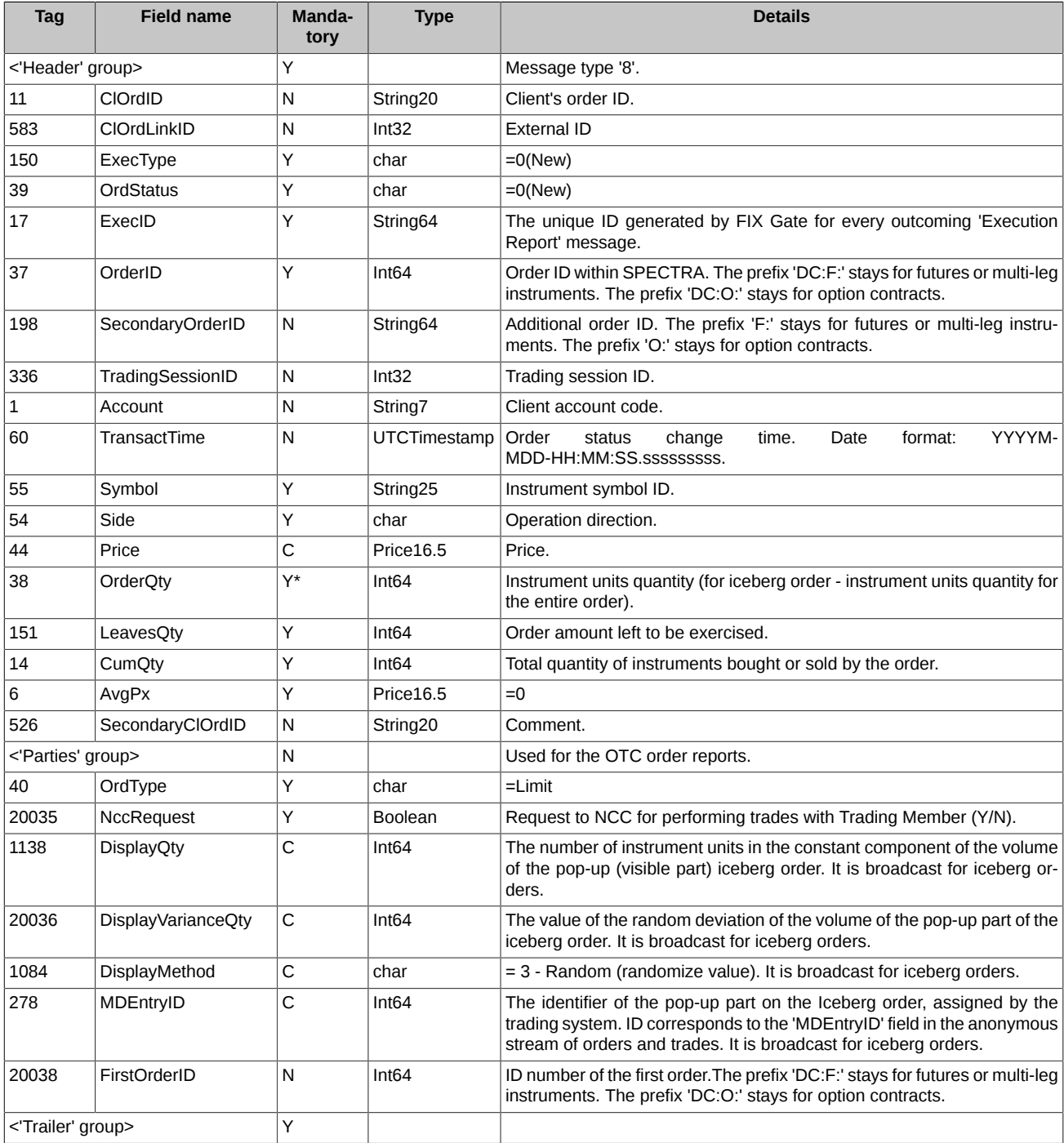

## <span id="page-32-1"></span>**5.3.2. Deleting order**

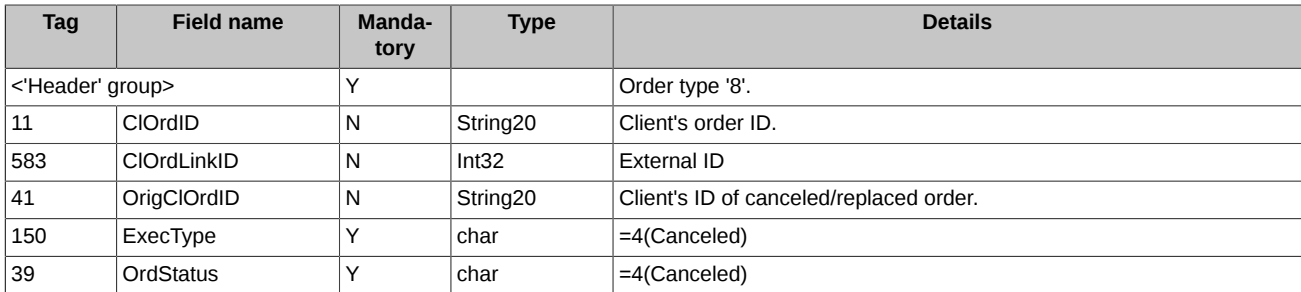

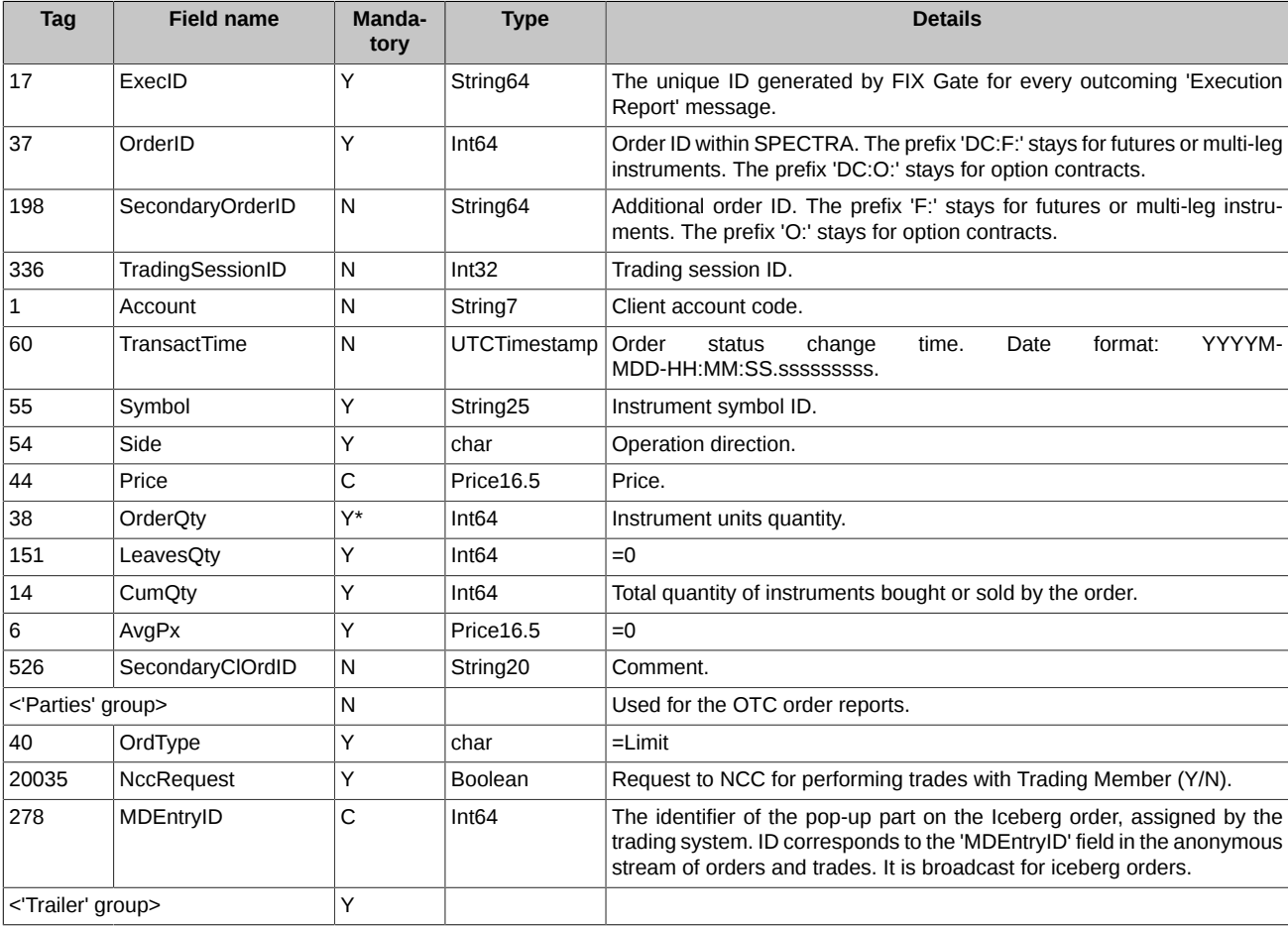

## <span id="page-33-0"></span>**5.3.3. Moving order**

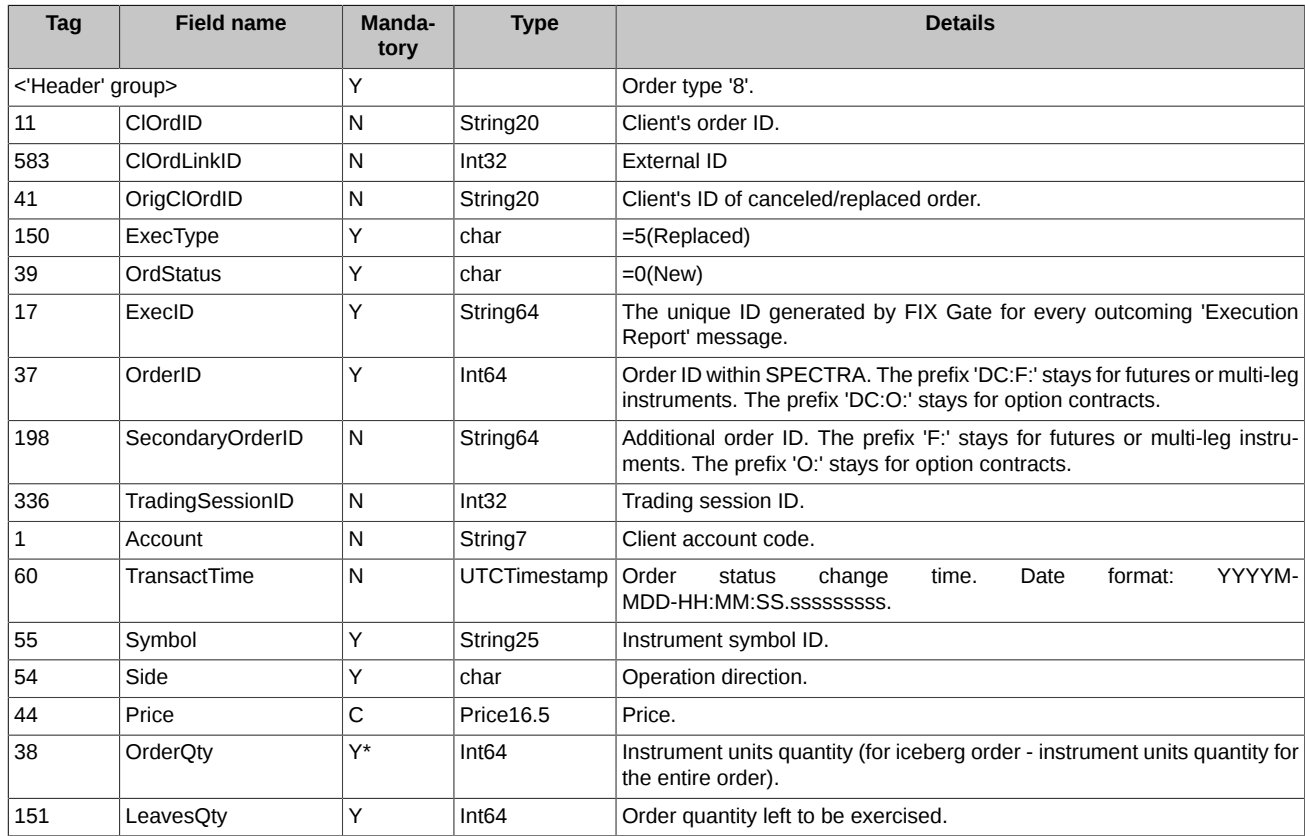

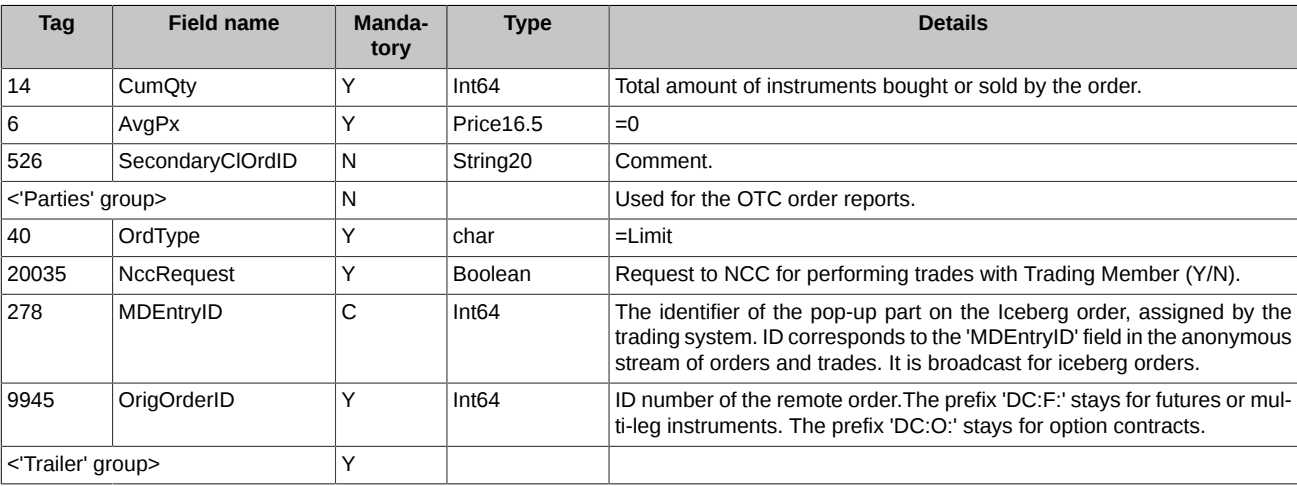

### <span id="page-34-0"></span>**5.3.4. Common instruments trades**

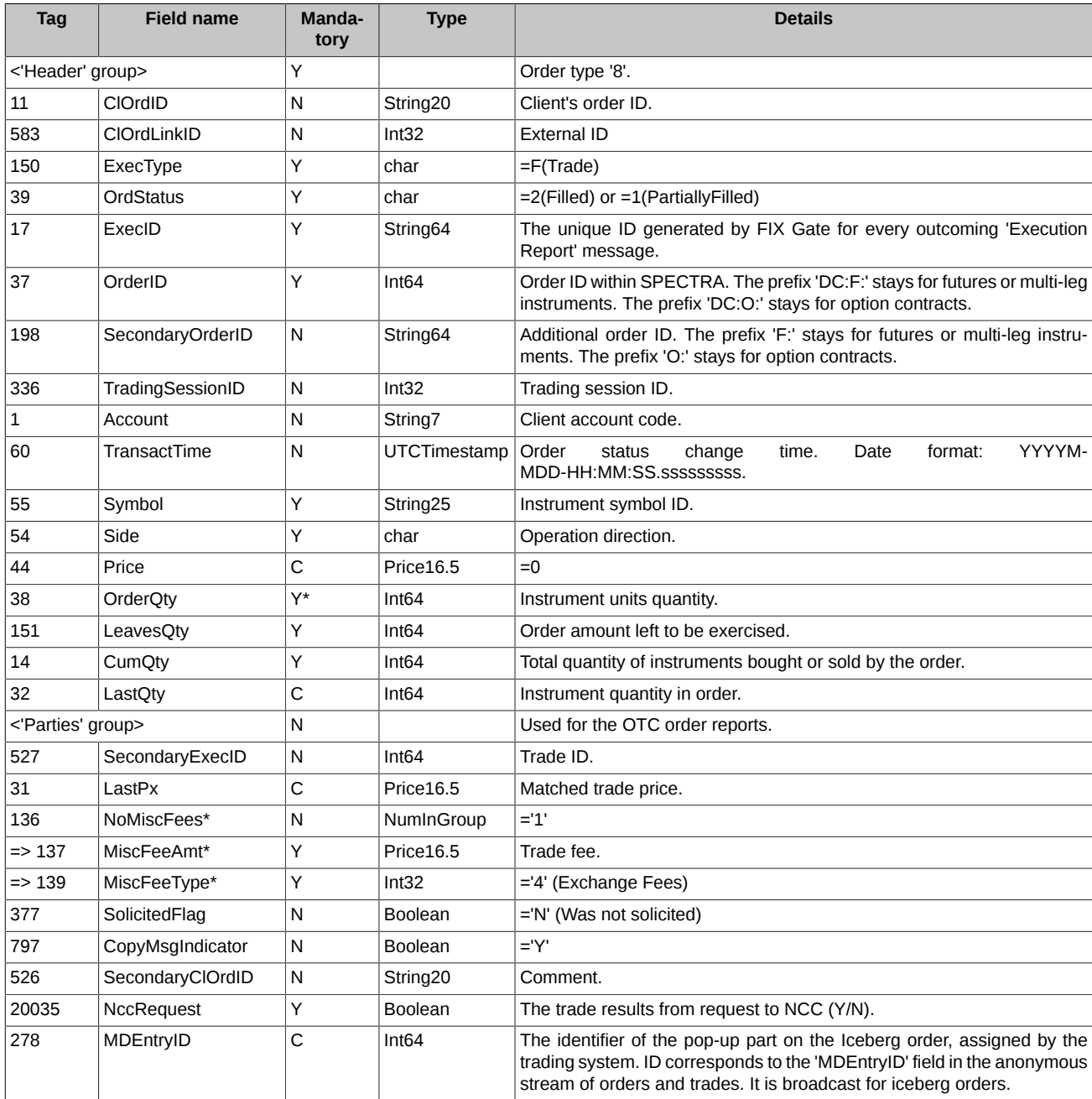

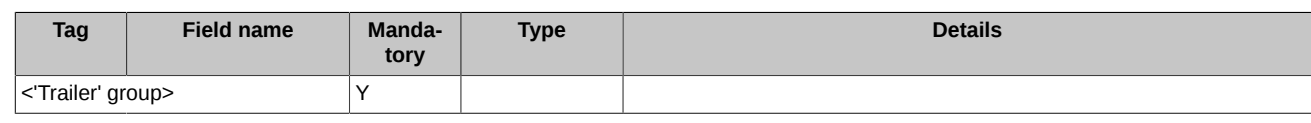

## <span id="page-35-0"></span>**5.3.5. Multi-leg instruments trades**

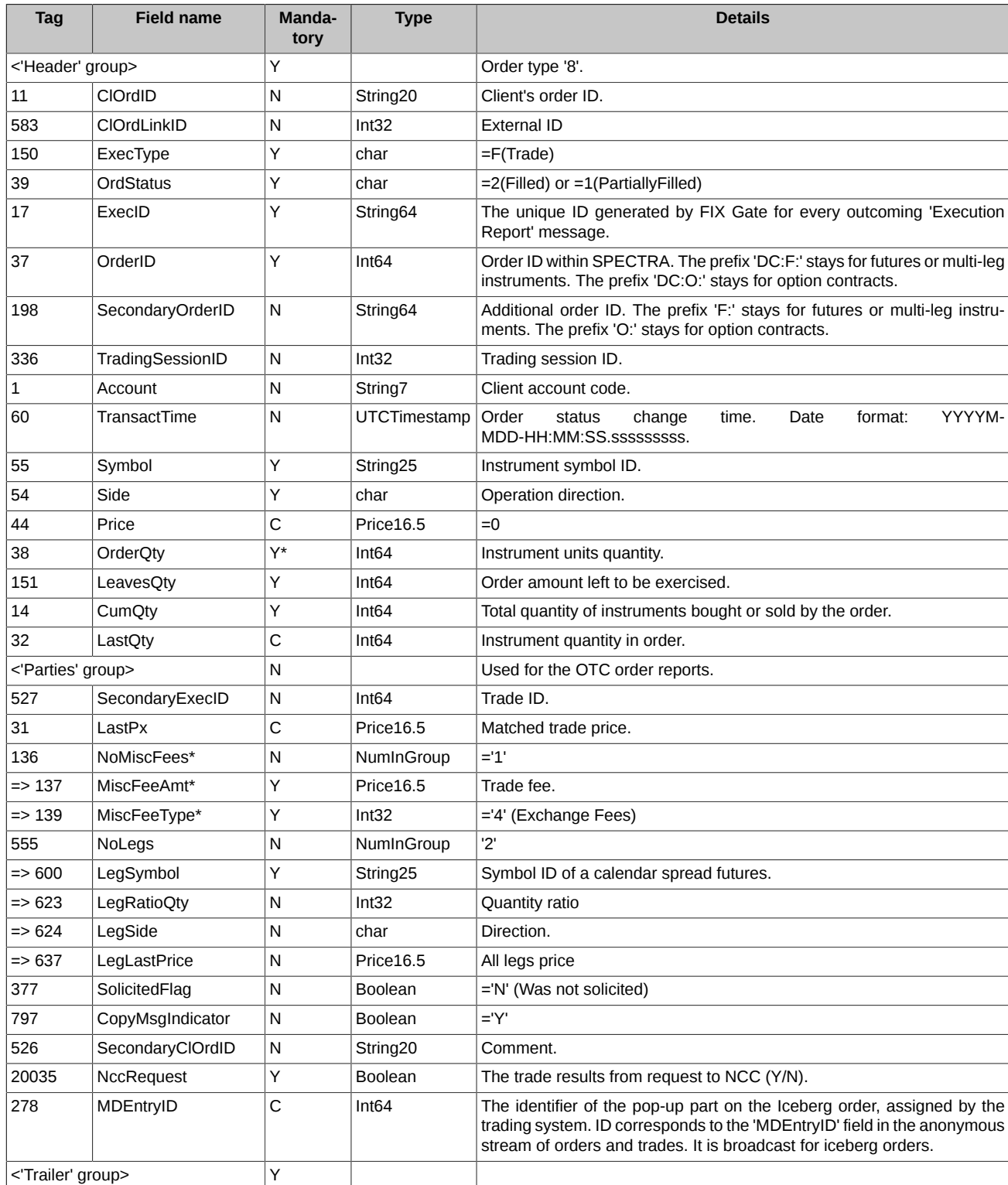